# Vorkurs Mathematik Woche 1

September 2016

Janko Latschev und Immanuel van Santen

# Inhaltsverzeichnis

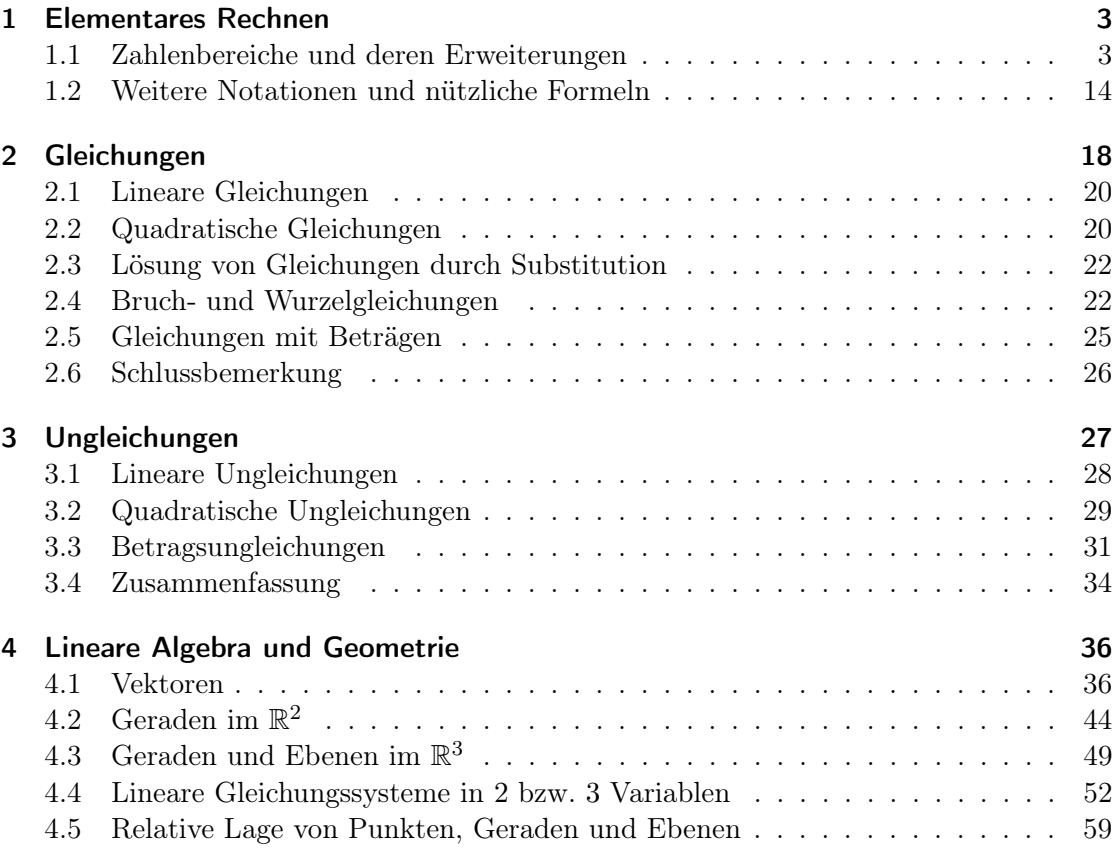

# <span id="page-2-0"></span>1 Elementares Rechnen

Die meisten Menschen verbinden mit dem Begriff Mathematik in erster Linie diverse mehr oder weniger komplizierte Rechenschemata, welche sie in der Schule gelernt haben. Auch wir beginnen diesen Vorkurs mit einem kurzen Überblick über Zahlbereiche und ihre Eigenschaften, sowie elementare Rechenoperationen.

# <span id="page-2-1"></span>1.1 Zahlenbereiche und deren Erweiterungen

Wir werden die folgenden aus der Schule wohlbekannten Zahlenbereiche wiederholen:

- die Menge N der natürlichen Zahlen,
- die Menge Z der ganzen Zahlen,
- die Menge Q der rationalen Zahlen und
- die Menge R der reellen Zahlen.

Dabei verwenden wir einen naiven Mengenbegriff.

Definition. Eine Menge ist eine Sammlung wohlunterscheidbarer Objekte. Die einzelnen Bestandteile einer Menge nennt man die Elemente der Menge.

Diese "Definition" ist nicht sehr präzise, aber zusammen mit einigen Beispielen wird sie uns zunächst genügen. Im Verlaufe des Vorkurses werden wir dann noch etwas mehr über Mengen zu sagen haben. Es gibt verschiedene Möglichkeiten, Mengen symbolisch zu beschreiben, zum Beispiel kann man die Elemente einer Menge aufzählen, wenn es nicht allzu viele sind. So bezeichnet

$$
M = \{1, 2, 3, 5, 7\}
$$

die Menge M, die aus den fünf Zahlen 1, 2, 3, 5 und 7 besteht. Geschweifte Klammern geben hier den Beginn und das Ende der Aufzählung an. Um auszudrücken, dass ein gewisses Objekt Element einer Menge ist, schreiben wir  $m \in M$ , also zum Beispiel

 $3 \in \{1, 2, 3, 5, 7\}$  oder kurz  $3 \in M$ ,

da wir ja bereits die Bezeichnung M für unsere Beispielmenge eingeführt haben. Um auszudrücken, dass ein gewisses Objekt nicht Element einer Menge ist, schreiben wir  $n \notin M$ , also zum Beispiel

 $4 \notin \{1, 2, 3, 5, 7\}$  oder kurz  $4 \notin M$ .

Eine Teilmenge einer gegebenen Menge M ist eine Menge N, so dass jedes Element von N auch ein Element von M ist. Man schreibt dann  $N \subseteq M$ , also zum Beispiel

$$
\{1,3,5\} \subseteq M.
$$

Eine Menge (oder eine Teilmenge einer Menge) kann auch leer sein, d.h. keine Elemente enthalten. Für eine solche leere Menge schreiben wir { }, oder noch öfter ∅. Die leere Menge ist Teilmenge jeder Menge.

Dies soll zunächst genügen.

### Natürliche Zahlen

Definition. Als natürlichen Zahlen bezeichnen wir die Elemente der Menge

$$
\mathbb{N} = \{1, 2, 3, 4, 5, \dots\}.
$$

Außerdem definieren wir die Menge  $\mathbb{N}_0 = \{0, 1, 2, 3, 4 \dots\}$ , in der neben den natürlichen Zahlen auch die Null mit eingeschlossen ist.

Diese Bezeichnungen sind nicht einheitlich, häufig wird in Lehrbüchern und Vorlesungen auch die 0 als natürliche Zahl bezeichnet.

Wie man bereits in den ersten Schuljahren lernt, können natürliche Zahlen addiert und multipliziert werden. Beide Operationen sind kommutativ, das heißt, sie hängen nicht von der Reihenfolge ab:  $a + b = b + a$  bzw.  $a \cdot b = b \cdot a$ . Beide Operatione sind auch assoziativ, d.h. man kann bei mehrfacher Anwendung derselben Operation die Klammern "verschieben":  $(a+b)+c = a+(b+c)$  und  $(a \cdot b) \cdot c = a \cdot (b \cdot c)$ . Bei der Multiplikation lässt man den Punkt meist weg, was wegen der Assoziativität unproblematisch ist. Außerdem gilt das sogenannte Distributivgesetz  $a \cdot (b + c) = a \cdot b + a \cdot c$ .

Für kleine Zahlen entsprechen diese Regeln unserer Anschauung, und können durch einfaches Abzählen verifiziert werden. Allgemeiner sind sie die wesentlichen Eigenschaften der natürlichen Zahlen, welche allen Rechnungen zugrunde liegen. Wenn Sie zum Beispiel jemandem erklären wollen, wie und warum schriftliche Addition funktioniert, werden Sie ohne das Distributivgesetz nicht sehr weit kommen.

Während die Addition und Multiplikation für alle Paare natürlicher Zahlen definiert sind und wieder eine natürliche Zahl liefern, sind deren Umkehrungen, die Subtraktion und die Division, nur für gewisse geordnete Paare natürlicher Zahlen definiert. So gibt es auf den natürlichen Zahlen eine Relation < mit deren Hilfe sie angeordnet werden können:  $1 < 5$ ,  $13 < 21$  usw. Um eine Zahl  $m \in \mathbb{N}$  von einer Zahl  $n \in \mathbb{N}$  subtrahieren zu können, müssen die beiden Zahlen die Relation  $m < n$  erfüllen. So ist zum Beispiel 8 − 3 = 5 ∈ N, aber 3 − 8 ist keine natürliche Zahl.

Um auszudrücken, dass eine natürliche Zahl  $n$  durch eine andere natürliche Zahl  $m$ dividiert werden kann, gibt es den Begriff des Teilers.

Definition. Eine natürliche Zahl m heißt Teiler einer natürlichen Zahl n, falls eine weitere natürliche Zahl  $k \in \mathbb{N}$  existiert, so dass

$$
n = m \cdot k.
$$

Zum Beispiel hat 12 die Teiler

1, 2, 3, 4, 6 und 12 ,

und die Teiler von 27 sind

1, 3, 9 und 27.

Man sieht nun sofort ein, dass die Division von  $n$  durch m innerhalb der natürlichen Zahlen genau dann funktioniert, wenn  $m$  ein Teiler von  $n$  ist. Eine interessante Klasse von natürlichen Zahlen bilden die sogenannten Primzahlen.

Definition. Eine natürliche Zahl ist eine Primzahl, wenn sie größer als 1 ist und nur 1 und sich selbst als Teiler besitzt.

Die Definition der Primzahl geht schon auf die alten Griechen zurück. Die Primzahlen sind bis in die heutige Zeit von enormer Bedeutung, sowohl innerhalb der Mathematik als auch im täglichen Leben. So basieren gängige Verschlüsselungsalgorithmen für Daten auf der Tatsache, dass es keine effiziente Methode gibt, sehr große Zahlen (mit mehreren Hundert Dezimalstellen) in Primfaktoren zu zerlegen.

Die ersten Primzahlen lauten

 $2, 3, 5, 7, 11, 13, 17, 19, 23, 29, 31, 37, \ldots$ 

Es gibt außer der Definition noch eine andere nützliche Charakterisierung der Primzahlen.

<span id="page-4-0"></span>**Lemma 1** (Lemma von Euklid). Eine natürliche Zahl  $p > 1$  ist genau dann eine Primzahl, wenn sie folgende Eigenschaft besitzt: Teilt p ein beliebiges Produkt ab zweier natürlicher Zahlen, dann teilt p mindestens eine der Zahlen a oder b.

Der Beweis dieses Lemmas ist ohne weitere Vorüberlegungen erstaunlich mühsam. Wir werden ihn darum später führen, wenn wir etwas mehr Theorie zur Verfügung haben. Andererseits ist das Lemma ein wichtiges Hilfsmittel im Beweis der folgenden Aussage.

Satz (Fundamentalsatz der Arithmetik). Sei  $n \geq 2$  eine natürliche Zahl.

- (a) Die Zahl n kann als Produkt von Primzahlen geschrieben werden, wobei Faktoren mehrfach auftreten dürfen.
- (b) Die Zerlegung in (a) ist eindeutig bis auf Reihenfolge.

In Kurzform, sagt man, dass jede natürliche Zahl eine eindeutige Primfaktorzerlegung hat. Produkte mit nur einem Faktor sind zugelassen (und auch nötig: alle Primzahlen haben diese Form). Die Aussage ist erstaunlicher, als es vielleicht auf den ersten Blick aussieht. Sind Sie sich zum Beispiel wirklich sicher, dass

$$
37 \cdot 59 \cdot 61 \neq 7 \cdot 19009?
$$

Beweis. Falls n eine Primzahl sind, so ist (a) schon trivialerweise erfüllt. Falls n keine Primzahl ist, so gibt es natürliche Zahlen  $n_1$  und  $n_2$  beide größer als 1 und kleiner als n, so dass

$$
n=n_1\cdot n_2\,.
$$

Nun können wir uns wieder die Frage Stellen, ob  $n_1$  eine Primzahl ist. Wenn ja, lassen wir  $n_1$  stehen und wenn nein, können wir  $n_1$  wieder als Produkt von zwei natürlichen Zahlen, welche größer als 1 und kleiner als  $n_1$  sind schreiben. Genau gleich verfahren wir mit  $n_2$ . Nach endlich vielen Schritten haben wir dann n in ein Produkt von Primzahlen zerlegt.

Wir kommen nun zum Beweis von (b). Seien also

$$
n=p_1p_2\cdots p_k=q_1q_2\cdots q_\ell
$$

zwei Zerlegungen von  $n$  in Primfaktoren. Die Zahl  $p_1$  teilt  $n$ , also das Produkt  $q_1q_2\cdots q_\ell$ . Mit Hilfe des Lemmas von Euklid und der Definition von Primzahlen überlegt man sich, das hieraus folgen muss, dass  $p_1$  eine der Zahlen  $q_1, \ldots, q_\ell$  teilen muss. Da diese aber Primzahlen sind, muss also  $p_1$  mit einer der Zahlen  $q_r$  übereinstimmen. Nach Umsortieren können wir annehmen, dass  $p_1 = q_1$ . Dann folgt aber auch

$$
p_2\cdots p_k=q_2\cdots q_\ell.
$$

Wendet man dasselbe Argument nun endlich oft an, so erhalten wir, dass  $k = \ell$  gelten muss und die Zahlen  $p_2, \ldots, p_k$  und  $q_2, \ldots, q_k$  sich nur bis auf die Reihenfolge unterscheiden. Dies war aber gerade die Behauptung.  $\Box$ 

Wir betrachten noch einige Beispiele für die Primfaktorzerlegung natürlicher Zahlen:

$$
12 = 2 \cdot 2 \cdot 3 = 2^{2} \cdot 3
$$
  
\n
$$
27 = 3 \cdot 3 \cdot 3 = 3^{3}
$$
  
\n
$$
42 = 2 \cdot 3 \cdot 7
$$
  
\n
$$
649 = 11 \cdot 59
$$
  
\n
$$
7531 = 17 \cdot 443
$$
  
\n
$$
19017 = 3 \cdot 3 \cdot 2113 = 3^{2} \cdot 2113.
$$

Sei a eine natürliche Zahl. Die Teiler von a, welche Primzahlen sind, heißen die Primteiler von a. Falls nun  $p_1, \ldots, p_n$  die Primteiler von a sind, so gibt es wegen der eindeutigen Primfaktorzerlegung natürliche Zahlen  $r_1, \ldots r_n$ , so dass

$$
a=p_1^{r_1}\cdot p_2^{r_2}\cdots p_n^{r_n}.
$$

Satz 1 (Euklid). Es gibt unendlich viele Primzahlen.

Beweis. Wir nehmen an, es gäbe nur endlich viele Primzahlen. Wir nennen diese

$$
p_1, p_2, \ldots, p_n
$$

und betrachten die natürliche Zahl

$$
a=1+p_1p_2\cdots p_n.
$$

Die Zahl a ist nicht durch  $p_j$  teilbar für  $j = 1, 2, \ldots n$ , sonst gäbe es eine natürliche Zahl b, so dass

$$
1 + p_1 p_2 \cdots p_n = a = bp_j
$$

also wäre (wir klammern $p_j$ aus dem Produkt $p_1 \cdots p_n$ aus)

$$
1=p_j(b-p_1\cdots p_{j-1}\cdot p_{j+1}\cdots p_n)\;,
$$

ein Widerspruch, da  $p_i \geq 2$ . Da man aber jede natürliche Zahl  $\geq 2$  als Produkt von Primzahlen schreiben kann, also insbesondere auch a, muss es noch Primzahlen geben, welche bei der Auflistung

$$
p_1, p_2, \ldots, p_n
$$

nicht vorkommen. Das wiederum steht aber im Widerspruch zur Annahme, das die Zahlen  $p_1, p_2, \ldots, p_n$  gerade alle Primzahlen sind. Also war unsere Grundannahme falsch, dass es nur endlich viele Primzahlen gibt, und wir haben somit bewiesen, dass es unendlich viele Primzahlen gibt.  $\Box$ 

Bemerkung. Die Beweismethode, die wir hier angewendet haben, ist bekannt als "Beweis durch Widerspruch" oder "reductio ad absurdum". Sie ist ein häufiges Beweisverfahren in der Mathematik, weshalb wir sie auch später noch wiedersehen werden.

**Definition.** Es seien a und b natürliche Zahlen. Der größte gemeinsame Teiler von a und b die größte natürliche Zahl g, welche a teilt und b teilt. Wir schreiben dann

$$
g = \mathrm{ggT}(a, b).
$$

Das kleinste gemeinsame Vielfache von a und b ist die kleinste natürliche Zahl  $k$ , welche a und b als Teiler hat. Wir schreiben dann

$$
k = \mathrm{kgV}(a, b).
$$

Bemerkung. Man kann analog auch den ggT und das kgV für ganze Zahlen  $a_1, \ldots, a_n$ , welche von 0 verschieden sind, definieren, d.h.  $ggT(a_1, \ldots, a_n)$  ist die größte natürliche Zahl, welche alle Zahlen  $a_1, \ldots, a_n$  teilt und kgV $(a_1, \ldots, a_n)$  bezeichnet die kleinste natürliche Zahl, welche alle Zahlen  $a_1, \ldots, a_n$  als Teiler besitzt.

Wir betrachten wieder einige Beispiele:

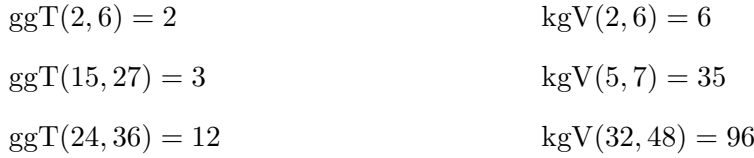

Für Primzahlen p und q gilt  $ggT(p,q) = kgV(p,q) = p$  falls  $p = q$ , und  $ggT(p,q) = 1$ sowie kgV $(p, q) = p \cdot q$  falls  $p \neq q$ . Allgemeiner betrachten wir zwei natürliche Zahlen a und b mit Primfaktorzerlegungen

$$
a = p_1^{r_1} \cdot p_2^{r_2} \cdots p_n^{r_n}
$$
 und  $b = p_1^{s_1} \cdot p_2^{s_2} \cdots p_n^{s_n}$ .

Hier bezeichnen  $p_1, p_2, \ldots, p_n$  gerade alle Primzahlen, die entweder a oder b teilen, so dass in der obigen Darstellung auch einige der Exponenten  $s_i$  und  $r_i$  null sein können. Dann gilt für den ggT und das kgV von a und b:

<span id="page-7-0"></span>
$$
ggT(a,b) = p_1^{\min\{r_1, s_1\}} \cdots p_n^{\min\{r_n, s_n\}} \quad \text{und}
$$
  
\n
$$
kgV(a,b) = p_1^{\max\{r_1, s_1\}} \cdots p_n^{\max\{r_n, s_n\}}.
$$
\n(1.1)

Dabei bezeichnet min $\{r_i, s_i\}$  die kleinere der beiden Zahlen  $r_i$  und  $s_i$  und max $\{r_i, s_i\}$ bezeichnet die größere der beiden Zahlen  $r_i$  und  $s_i$ . Auch dazu ein Beispiel:

Beispiel. Sei  $a = 48$  und  $b = 64$ . Dann gilt für die Primfaktorzerlegung

$$
a = 24 \cdot 31
$$
 und  $b = 26 = 26 \cdot 30$ .

Damit gilt für den ggT und das kgV:

$$
ggT(a,b) = 2^{\min\{4,6\}} \cdot 3^{\min\{1,0\}} = 2^4 \cdot 3^0 = 16
$$

und

$$
kgV(a, b) = 2^{\max\{4, 6\}} \cdot 3^{\max\{1, 0\}} = 2^6 \cdot 3^1 = 64 \cdot 3 = 192.
$$

Die Darstellung von [\(1.1\)](#page-7-0) liefert auch noch folgenden Zusammenhang des ggT und des kgV von zwei natürlichen Zahlen a und b. Es gilt nämlich

$$
ggT(a, b) \cdot kgV(a, b) = a \cdot b,
$$

denn

$$
ggT(a,b) kgV(a,b) = (p_1^{\min\{r_1, s_1\}} \cdots p_n^{\min\{r_n, s_n\}}) \cdot (p_1^{\max\{r_1, s_1\}} \cdots p_n^{\max\{r_n, s_n\}})
$$
  
=  $p_1^{\min\{r_1, s_1\} + \max\{r_1, s_1\}} \cdots p_n^{\min\{r_n, s_n\} + \max\{r_n, s_n\}}$   
=  $p_1^{r_1+s_1} \cdots p_n^{r_n+s_n}$   
=  $(p_1^{r_1} \cdots p_n^{r_n}) \cdot (p_1^{s_1} \cdots p_n^{s_n}) = a \cdot b$ .

Dabei haben wir verwendet, dass für ganze Zahlen  $r, s \geq 0$  stets

$$
\min\{r, s\} + \max\{r, s\} = r + s
$$

gilt, worüber Sie dann in den Übungen noch einmal nachdenken werden.

Häufig ist es schwierig, für Zahlen a und b eine Primfaktorzerlegung hinzuschreiben, und dann können wir auch nicht die Formeln [\(1.1\)](#page-7-0) für die Berechnung des ggT und des kgV verwenden. Es gibt aber eine viel effizientere Methode den ggT zu berechnen, welche wieder auf die alten Griechen zurück geht. Bevor wir aber diese Methode vorstellen, diskutieren wir zunächst die Division mit Rest.

<span id="page-8-1"></span>Satz 2 (Divison mit Rest). Seien a, b natürliche Zahlen. Dann existieren eindeutige Zahlen  $q, r \in \mathbb{N}_0$  mit

$$
a = qb + r \text{ und } 0 \le r < b.
$$

Beweis. Wir beweisen zuerst die Existenz von solchen Zahlen q und r. Falls  $a < b$ , so setzen wir  $q = 0$  und  $r = a$ . Falls  $b \geq a$ , dann subtrahieren wir so oft b von a, bis das Ergebnis das erste Mal kleiner als b ist. Die Anzahl der Subtraktionen bezeichnen wir mit q, und den erhaltenen Rest  $a - qb$  mit r. In beiden Fällen erfüllen unsere gewählten q und r die Aussage des Satzes.

Seien nun

$$
a = qb + r = q'b + r'
$$

zwei Zerlegungen von a mit  $0 \leq r < b$  und  $0 \leq r' < b$ . Wir wollen zeigen, dass dann  $q = q'$  und  $r = r'$  gelten müssen. Dazu schreiben wir die Gleichung

$$
qb + r = q'b + r'
$$

um als

$$
r - r' = q'b - qb = (q' - q)b.
$$

Da die beiden nichtnegativen Zahlen  $r$  und  $r'$  strikt kleiner als  $b$  sind, erfüllt ihre Differenz die Ungleichungen

$$
-b < -r' < r - r' < r < b.
$$

Sie soll aber gleich der durch b teilbaren Zahl  $(q'-q)b$  sein. Dies geht nur, wenn  $r-r'=0$ , und hieraus folgt dann auch (wegen  $b \neq 0$ ) dass  $q' - q = 0$ , d.h.  $q = q'$ . Also waren unsere Zerlegungen gleich. Da dies für je zwei beliebig vorgegebene Zerlegungen gilt, beweist es die behauptete Eindeutigkeit.  $\Box$ 

Nun kommen wir zur versprochenen effizienteren Methode, um den ggT zu berechnen. Wir beschreiben hier das Verfahren nur anhand eines Beispiels. Vorweg machen wir noch folgende Bemerkung: für natürliche Zahlen c, d und q mit  $q \cdot c < d$  gilt

<span id="page-8-0"></span>
$$
ggT(d - q \cdot c, c) = ggT(d, c).
$$
\n(1.2)

Dies ist klar: Jede Zahl, welche d und c teilt, teilt auch d−q · c, und umgekehrt teilt jede Zahl, welche die Differenz und c teilt, auch d.

### Euklidischer Algorithmus

Wir wollen ggT(a, b) für a = 456 und b = 356 berechnen. Dazu seien  $q_1$  und  $r_1$  die ganzen Zahlen, welche

$$
a = q_1 b + r_1 \quad \text{und} \quad 0 \le r_1 < b
$$

erfüllen, d.h. in unserem Beispiel  $q_1 = 1$  und  $r_1 = 100$ . Es gilt also

$$
ggT(a, b) = ggT(1 \cdot 356 + 100, 356) = ggT(100, 356).
$$

Also müssen wir nun gg $T(100, 356)$  berechnen. Es gilt

$$
356 = 3 \cdot 100 + 56,
$$

also ist ggT(356, 100) = ggT(56, 100). Weiter ist

$$
100 = 1 \cdot 56 + 44 \,,
$$

also ist ggT(100, 56) = ggT(44, 56). Analoges Weiterrechnen ergibt nun

$$
ggT(56, 44) = ggT(44, 12) = ggT(12, 8) = ggT(8, 4) = 4.
$$

Der Algorithmus besagt also, dass man mit a und b beginnend in jedem Schritt die größere der beiden aktuellen Zahlen durch den Rest der Division durch die kleinere ersetzt. Das Verfahren bricht in dem Moment ab, wenn die Division keinen Rest hinterlässt. Da wegen der Gleichung [\(1.2\)](#page-8-0) der ggT jeweils erhalten bleibt, ist die am Schluss gewonnene Zahl tatsächlich der gesuchte ggT von a und b. In unserem Beispiel ist also ggT(456, 356) = 4.

Weil das Produkt zweier natürlicher Zahlen gerade das Produkt von ggT und kgV ist, lässt sich dann auch das kgV effizient berechnen. In unserem Beispiel erhalten wir

$$
kgV(456, 356) = (456 \cdot 356) : 4 = 40584.
$$

Soweit zunächst zum Rechnen mit natürlichen Zahlen. Um den "Mangel" zu beheben, dass Subtraktion und Division nicht immer ausführbar sind, erweitert man die betrachtete Zahlenmenge. Die beiden Erweiterungen sind dabei unabhängig und in beiden Reihenfolgen ausführbar.

## Ganze Zahlen

Um die uneingeschränkte Ausführbarkeit der Subtraktion zu ermöglichen, führen wir die ganzen Zahlen ein.

Definition. Die Menge der ganzen Zahlen ist definiert als

$$
\mathbb{Z} = \{0, 1, -1, 2, -2, 3, -3, 4, -4, \dots\}
$$

Die natürlichen Zahlen bilden offenbar eine (echte) Teilmenge aller ganzen Zahlen, N ⊆ Z. Die Addition und die Multiplikation ist für alle ganzen Zahlen definiert, und erfüllt nach wie vor die wesentlichen Eigenschaften (Kommutativität, Assoziativität und Distributivgesetz). Die Relation < lässt sich ebenfalls auf die ganzen Zahlen fortsetzen.

Neu ist die Subtraktion für alle geordneten Paare ganzer Zahlen definiert. Wir wollen dies ausnutzen und noch einmal einen Blick auf den Euklidischen Algorithmus werfen.

<span id="page-9-0"></span>**Satz 3.** Sind a und b natürliche Zahlen, und ist  $q = \text{ggr}(a, b)$ , so existieren ganze Zahlen x und y mit

$$
g = xa + yb.
$$

Beweis. Wir können annehmen, dass  $b \leq a$ . Nach Satz [2](#page-8-1) gibt es nun  $q_1 \in \mathbb{N}$  und  $r_1 \in \mathbb{N}_0$ mit  $0 \leq r_1 < b$ , so dass

$$
a = q_1 b + r_1.
$$

Dies können wir umschreiben als

$$
r_1 = a - q_1 b.
$$

Wir können also den Rest  $r_1$  in der Form  $r_1 = x_1a + y_1b$  schreiben. Division mit Rest von b durch  $r_1 < b$  liefert uns nun eine neue Gleichung

$$
b = q_2r_1 + r_2
$$

mit  $q_2 \in \mathbb{N}$  und  $0 \leq r_2 < r_1$ . Es folgt also

$$
r_2 = b - q_2 r_1 = b - q_2(a - q_1 b) = (1 + q_1 q_2)b - q_2 a.
$$

Wieder können wir also den Rest  $r_2$  in der Form  $r_2 = x_2a+y_2b$  schreiben, wobei  $x_2 = -q_2$ und  $y_2 = 1 + q_1 q_2$  ganze Zahlen sind.

Im nächsten Schritt dividieren wir r<sup>1</sup> durch r2, und erhalten wie zuvor eine neue Darstellung des Restes  $0 \leq r_3 < r_2$  als

$$
r_3 = r_1 - q_3 r_2 = (x_1 a + y_1 b) - q_3 (x_2 a + y_2 b).
$$

Fassen wir neu zusammen, so folgt hieraus

$$
r_3 = x_3a + y_3b
$$

mit ganzen Zahlen  $x_3 = x_1 - q_3x_2$  und  $y_3 = y_1 - q_3y_2$ . Diese Formeln gelten ganz allgemein, d.h. für  $k \geq 3$  erhalten wir

$$
r_k = x_k a + y_k b
$$

mit

$$
x_k = x_{k-2} - q_k x_{k-1}
$$
 und  $y_k = y_{k-2} - q_k y_{k-1}$ .

Da die Reste  $r_k$ , welche bei unseren Divisionen entstehen, stets nichtnegativ sind aber immer kleiner werden, wird nach endlich vielen Schritten (sagen wir, nach n Schritten) der Fall  $r_n = 0$  erreicht. Der größte gemeinsame Teiler von a und b ist dann aber gerade  $r_{n-1}$ , und unser Schema liefert eine Darstellung

$$
r_{n-1} = x_{n-1}a + y_{n-1}b.
$$

 $\Box$ 

Beispiel. Wir betrachten noch einmal unser Zahlenbeispiel mit  $a = 456$  und  $b = 356$ . Die bei den einzelnen Divisionen erhaltenen Reste waren

$$
r_1 = 100 = 1 \cdot 456 - 1 \cdot 356 = 1 \cdot 356 = 1 \cdot 356 - 3 \cdot 100 = 1 \cdot b - 3(1 \cdot a - 1 \cdot b) = -3 \cdot a + 4 \cdot b
$$
  
\n
$$
r_3 = 44 = 1 \cdot 100 - 1 \cdot 56 = (1 \cdot a - 1 \cdot b) - (-3 \cdot a + 4 \cdot b) = 4 \cdot a - 5 \cdot b
$$
  
\n
$$
r_4 = 12 = 1 \cdot 56 - 1 \cdot 44 = (-3 \cdot a + 4 \cdot b) - (4 \cdot a - 5 \cdot b) = -7 \cdot a + 9 \cdot b
$$
  
\n
$$
r_5 = 8 = 1 \cdot 44 - 3 \cdot 12 = (4 \cdot a - 5 \cdot b) - 3(-7 \cdot a + 9 \cdot b) = 25 \cdot a - 32 \cdot b
$$
  
\n
$$
r_6 = 4 = 1 \cdot 12 - 1 \cdot 8 = (-7 \cdot a + 9 \cdot b) - (25 \cdot a - 32 \cdot b) = -32 \cdot a + 41 \cdot b.
$$

Dies ist die im Satz behauptete Darstellung des größten gemeinsamen Teilers.

Als kleine Anwendung kommen wir noch einmal auf die Primzahlzerlegung zurück. Mit Hilfe von Satz [3](#page-9-0) ist der Beweis von Lemma [1](#page-4-0) nämlich relativ problemlos möglich. Hier zur Erinnerung noch einmal die Aussage:

**Lemma.** Eine natürliche Zahl  $p > 1$  ist genau dann eine Primzahl, wenn sie folgende Eigenschaft besitzt: Teilt p ein beliebiges Produkt ab zweier natürlicher Zahlen, dann teilt p mindestens eine der Zahlen a oder b.

Beweis. Wir nehmen zunächst an, dass p eine Primzahl ist, welche das Produkt ab teilt, aber den Faktor a nicht teilt, und werden beweisen, dass dann p den Faktor b teilt.

Da p eine Primzahl ist, also nur die Teiler 1 und p besitzt, und andererseits p die Zahl a nach unserer Annahme nicht teilt, muss

$$
ggT(p,a) = 1
$$

gelten. Mit Hilfe von Satz [3](#page-9-0) erhalten wir nun ganze Zahlen  $x$  und  $y$  mit

$$
1 = xp + ya.
$$

Multiplizieren wir diese Gleichung mit b, so erhalten wir

$$
b = xpb + ya b.
$$

Nach Voraussetzung teilt p das Produkt ab, es gibt also eine natürliche Zahl  $z$  mit ab = pz. Setzen wir dies in unsere Gleichung ein, erhalten wir

$$
b = xpb + yab = xpb + ypz = p(xb + yz),
$$

und somit haben wir b als Produkt von p mit einer ganzen Zahl  $k = (xb+yz)$  dargestellt. Da sowohl b also auch  $p$  natürliche Zahlen sind, muss übrigens auch  $k$  eine natürliche Zahl sein. Die Primzahl p teilt also b, was zu beweisen war.

Ist andererseits p keine Primzahl, so können wir p als Produkt  $p = ab$  mit Faktoren 1  $a, b < p$  schreiben. Dann ist aber klar, dass p weder a noch b teilen kann (warum?).  $\Box$ 

Bemerkungen. Wir wollen an dieser Stelle noch zwei Bemerkungen machen. Zunächst einmal ist bei einem wie hier auf später verschobenem Beweis stets große Vorsicht geboten. Haben wir wirklich nichts verwendet, was auf der zu beweisenden Aussage basiert, und in der Zwischenzeit entwickelt wurde? Auch im vorliegenden Fall sollten Sie also die gesamte Argumentationskette noch einmal genau prüfen!

Die andere Bemerkung ist struktureller Natur. Lemma [1](#page-4-0) ist eine Aussage über natürliche Zahlen, und es gibt auch Beweise, welche ausschließlich in den natürlichen Zahlen argumentieren und nicht auf ganze Zahlen zurückgreifen (für eine mögliche Argumentationskette betrachte man die Übungsaufgabe A 8.12 in Kapitel 8 von Griesers Buch [\[Gri13\]](#page-63-0)). Es werden Ihnen in der Mathematik aber immer wieder Aussagen begegnen, deren Beweis kürzer und manchmal auch verständlicher wird, wenn man über die in der Aussage selbst vorkommenden Objekte hinaus allgemeinere Objekte oder Theorien benutzt.

### Rationale Zahlen

Division von ganzen Zahlen ist manchmal möglich, aber nicht immer. Zum Beispiel ist 12 :  $3 = 4 \in \mathbb{Z}$  und  $-15 : 5 = -3 \in \mathbb{Z}$ , aber 5 : 4 entspricht keiner ganzen Zahl. Will man Division für alle Zahlenpaare durchführen, so führt dies zu einer anderen Erweiterung des Zahlenbereiches.

Die rationalen Zahlen sind diejenigen Zahlen, welche sich als Quotient  $\frac{p}{q}$  aus zwei ganzen Zahlen p und q mit  $q \neq 0$  ausdrücken lassen. Die Menge der rationalen Zahlen bezeichnen wir mit Q.

Bemerkung. Jeder vernünftige Mensch wird an dieser Stelle protestieren: woher weiß ich denn, was eine Zahl ist? Die korrekte Definition der rationalen Zahlen ist subtil, weil eben nicht jeder Bruch $\frac{p}{q}$ eine eigene Zahl darstellt: die Darstellung einer ganzen Zahl als Bruch nicht eindeutig, denn es gilt zum Beispiel

$$
\frac{-2}{3} = \frac{-240004}{360006} = \frac{6}{-9},
$$

und man schreibt für diese Zahl meist einfach  $-\frac{2}{3}$  $\frac{2}{3}$ . Allgemein beschreiben zwei Brüche  $\overline{a}$  $\frac{a}{b}$  und  $\frac{c}{d}$  dieselbe rationale Zahl, falls  $ad = bc$ . Eine präzise Definition werden wir später geben, wenn wir Äquivalenzrelationen diskutiert haben.

Die rationalen Zahlen sind eine echte Erweiterung der ganzen Zahlen, d.h. es gilt  $\mathbb{Z} \subset \mathbb{Q}$ , weil sich jedes  $n \in \mathbb{Z}$  zum Beispiel als  $n = \frac{n}{1}$  $\frac{n}{1}$  schreiben lässt. Rationale Zahlen können addiert, multipliziert, subtrahiert und dividiert werden. Einzige Ausnahme: Division durch 0 ist nicht erlaubt. Es gelten die Regeln

$$
\frac{a}{b} + \frac{c}{d} = \frac{ad + cb}{bd}
$$
\n
$$
\frac{a}{b} \cdot \frac{c}{d} = \frac{ac}{bd}
$$
\n
$$
\frac{a}{b} \cdot \frac{c}{d} = \frac{ac}{bd}
$$
\n
$$
\frac{a}{b} \cdot \frac{c}{d} = \frac{ac}{bd}
$$
\n
$$
\frac{a}{b} \cdot \frac{c}{d} = \frac{ac}{bd}
$$

Addition und Multiplikation sind wie schon zuvor kommutativ und assoziativ, Subtraktion und Division nicht; es gilt das Distributivgesetz. Die rationalen Zahlen lassen sich weiterhin bezüglich < anordnen:  $\frac{2}{3} < \frac{4}{5}$  $\frac{4}{5}, \frac{-3}{2} < \frac{1}{7}$  $\frac{1}{7}$ , etc. Es gibt aber, wie wir gleich sehen werden, immer noch Gleichungen, die keine Lösung in den rationalen Zahlen haben.

## **Satz 4.** Es gibt keine rationale Zahl x für die  $x^2 = 2$  gilt.

Beweis. Angenommen es gibt eine solche Zahl, dann hat sie eine Darstellung  $x = \frac{p}{q}$  $\frac{p}{q}.$ Wir können  $p$  und  $q$  außerdem so wählen, dass ihr kleinster gemeinsamer Teiler 1 ist (gekürzter Bruch). Nun wissen wir  $x^2 = (\frac{p}{q})^2 = 2$ , also

$$
p^2 = 2 \cdot q^2.
$$

Somit muss  $p^2$  und damit auch p selbst eine gerade Zahl sein. Es gibt also eine ganze Zahl r sodass  $p = 2 \cdot r$  und es folgt  $2q^2 = p^2 = 4r^2$  beziehungsweise

$$
2r^2 = q^2.
$$

Das bedeutet,  $q$  ist auch gerade.

Somit haben wir gezeigt: falls es eine rationale Lösung der Gleichung  $x^2 = 2$  gibt, dann gibt es ein Paar  $p, q$  von Zahlen ohne gemeinsamen Teiler, die aber beide gerade sind. Da das unmöglich ist, kann es auch keine solche Lösung geben.  $\Box$ 

## Reelle Zahlen

Um eine Lösung von Gleichungen der Form  $x^2 = 2$  (und vielen anderen Gleichungen) zu ermöglichen, erweitern wir Q zur Menge der reellen Zahlen R. Intuitiv ist diese Erweiterung schwerer zu fassen als die vorhergehenden. Anschaulich kann man sich die reellen Zahlen als die Menge aller (unendlichen) Dezimalzahlen (mit gewissen Identifikationen, wie z.B.  $0.999 \cdots = 1$ ) beziehungsweise als Menge aller Punkte auf dem Zahlenstrahl vorstellen, welcher "keine Löcher hat". Eine genauere Untersuchung der grundlegenden Eigenschaften der reellen Zahlen ist ein zentrales Thema der ersten Wochen der Analysis-Vorlesung.

- Beispiele. Die positive Lösung der Gleichung  $x^2 = 2$  ist eine reelle Zahl. Sie wird mit √  $\sqrt{2} \approx 1.414213562$  bezeichnet. Allgemein sind alle Wurzeln aus positiven Zahlen  $\sqrt{2} \approx 1.414215562$  belieding. This and all wallen als positiven Early (d.h. positive Lösungen  $\sqrt{y}$  von Gleichungen der Form  $x^2 = y$ ) in Renthalten.
	- Die Kreiszahl  $\pi \approx 3.1415926$  ist ebenfalls eine reelle Zahl.

Wir betrachten einige Eigenschaften reeller Zahlen:

- Q ⊂ R, da jede rationale Zahl auch als Dezimalzahl dargestellt werden kann.
- reelle Zahlen lassen sich addieren, multiplizieren, subtrahieren und dividieren. Außerdem können Wurzeln aus allen nicht-negativen reellen Zahlen gezogen werden.
- $\bullet\,$ reelle Zahlen lassen sich durch $<$ anordnen.
- Da  $x^2$  immer größer oder gleich 0 ist, lässt sich für die Gleichung  $x^2 = -1$  in den reellen Zahlen keine Lösung finden.

Man kann die reellen Zahlen nochmals erweitern, zu den sogenannten komplexen Zahlen. In den komplexen Zahlen hat dann die Gleichung  $x^2 = -1$  eine Lösung.

# <span id="page-13-0"></span>1.2 Weitere Notationen und nützliche Formeln

### Intervalle

Intervalle sind häufig auftretende Teilmengen von R. Sie bestehen gerade aus allen reellen Zahlen die zwischen zwei gegebenen reellen Zahlen a und b liegen.

**Definition.** Seien  $a, b \in \mathbb{R}$  mit  $a < b$ , dann definieren wir

- $(a, b) = \{x \in \mathbb{R} \mid a < x < b\}$  (offenes Intervall)
- $[a, b] = \{x \in \mathbb{R} \mid a \le x \le b\}$  (abgeschlossenes Intervall)

•  $[a, b) = \{x \in \mathbb{R} \mid a \leq x < b\}$  und  $(a, b) = \{x \in \mathbb{R} \mid a < x \leq b\}$  (halboffene Intervalle)

Hier benutzen wir eine neue Schreibweise für Mengen: wir betrachten eine Teilmenge einer bereits bekannten Menge (in diesem Fall R), welche alle Objekte mit einer gewissen Eigenschaft enthält. diese Eigenschaft wird nache einem Trennstrich | in die Mengenklammern geschrieben. Man liest das Ganze dann zum Beispiel als

Das offene Intervall  $(a, b)$  besteht aus allen  $x \in \mathbb{R}$ , so dass  $a < x < b$ .

Der einzige Unterschied in den Definitionen von offenen, abgeschlossenen und halboffenen Intervallen besteht darin, ob die Randpunkte a und b in der Menge enthalten sind oder nicht.

Außerdem werden häufig auch Mengen der Form  $\{x \in \mathbb{R} \mid x > a\}, \{x \in \mathbb{R} \mid x \ge a\},\$  ${x \in \mathbb{R} \mid x < b}$  oder  ${x \in \mathbb{R} \mid x \le b}$  betrachtet. Auch diese Mengen kann man als Intervalle schreiben, indem man ∞ beziehungsweise −∞ als Intervallgrenze zulässt:

- $(a, \infty) = \{x \in \mathbb{R} \mid x > a\},\$
- $[a, \infty) = \{x \in \mathbb{R} \mid x \ge a\},\$
- $(-\infty, b) = \{x \in \mathbb{R} \mid x < b\},\$
- $(-\infty, b] = \{x \in \mathbb{R} \mid x \leq b\}.$

Man beachte, dass die Intervalle bei  $\infty$  und  $-\infty$  immer offen sind. Diese Notation macht insofern Sinn, da −∞ und ∞ keine reellen Zahlen sind und somit nicht im Intervall enthalten sein können.

## Summen und Produkte

Summen- und Produktzeichen ( $\Sigma$  und  $\Pi$ ) bieten eine kompakte Schreibweise für eben Summen und Produkte. Sie können wie folgt definiert werden.

**Definition.** Angenommen wir haben reelle Zahlen  $a_1, a_2, a_3, \ldots, a_n$  und  $m < n$  ist eine natürliche Zahl. Dann definieren wir

$$
\sum_{i=m}^{n} a_i = a_m + a_{m+1} + a_{m+2} + \dots + a_n,
$$
  
\n
$$
\prod_{i=m}^{n} a_i = a_m \cdot a_{m+1} \cdot a_{m+2} \cdots a_n.
$$

 $\sum_{i=m}^{n} a_i$  wird gelesen als "die Summe der Zahlen  $a_i$  von m bis n", und  $\prod_{i=m}^{n} a_i$  wird gelesen als "das Produkt der Zahlen  $a_i$  von m bis n".

Falls  $m > n$ , dann setzt man per Konvention  $\sum_{i=m}^{n} a_i = 0$  und  $\prod_{i=m}^{n} a_i = 1$ .

Beispiele. • Angenommen  $a_1 = 1, a_2 = 2, a_3 = 3, \ldots, d.h.$   $a_i = i.$  Dann ist

$$
\sum_{i=3}^{6} a_i = a_3 + a_4 + a_5 + a_6 = 3 + 4 + 5 + 6 = 18
$$
  

$$
\prod_{i=1}^{4} a_i = a_1 \cdot a_2 \cdot a_3 \cdot a_4 = 1 \cdot 2 \cdot 3 \cdot 4 = 24 \text{ und}
$$
  

$$
\sum_{i=7}^{4} a_i = 0
$$

• Falls  $a_i = 5$  für alle *i*, dann ist

$$
\sum_{i=1}^{3} a_i = a_1 + a_2 + a_3 = 5 + 5 + 5 = 3 \cdot 5 = 15
$$

beziehungsweise allgemein

$$
\sum_{i=1}^{n} 5 = n \cdot 5.
$$

Klarerweise spielte der genaue Wert der Zahl 5 nicht wirklich eine Rolle und man bekommt auch analoge Ergebnisse wenn alle  $a_i$  den gleichen Wert haben, unabhängig davon, was dieser Wert ist.

Man kann nun in Analogie zum letzten Beispiel Produkte benutzen, um eine Potenz (zugegebenermaßen etwas kompliziert) zu beschreiben. Für eine reelle Zahl x und eine natürliche Zahl n gilt nämlich

$$
x^n = \prod_{i=1}^n x.
$$

Satz 5. Folgende Rechenregeln gelten für Summen und Produkte:

1. Assoziativgesetze:

$$
\sum_{i=1}^{m+n} a_i = \sum_{i=1}^m a_i + \sum_{i=m+1}^{m+n} a_i, \qquad \prod_{i=1}^{m+n} a_i = \left(\prod_{i=1}^m a_i\right) \left(\prod_{i=m+1}^{m+n} a_i\right)
$$

2. Kommutativgesetze:

$$
\sum_{i=1}^{n} (a_i + b_i) = \sum_{i=1}^{n} a_i + \sum_{i=1}^{n} b_i, \qquad \prod_{i=1}^{n} (a_i b_i) = \left(\prod_{i=1}^{n} a_i\right) \left(\prod_{i=1}^{n} b_i\right)
$$

3. Distributivgesetz:

$$
\left(\sum_{i=1}^n a_i\right)\left(\sum_{j=1}^m b_j\right) = \sum_{i=1}^n \left(\sum_{j=1}^m a_i b_j\right)
$$

Der Beweis dieser Rechenregeln kann zum Beispiel über vollständige Induktion geführt werden. Wir werden diese Beweismethode später genauer behandeln.

## Der Binomisches Lehrsatz

Als Beispiel für die Anwendung der grundlegenden Rechenregeln wollen wir die sogenannten binomischen Formeln herleiten, die häufig nützlich sein können (beispielsweise werden wir sie beim Lösen quadratischer Gleichungen verwenden).

Satz 6 (Binomische Formeln). Seien  $a, b \in \mathbb{R}$ , dann gilt

$$
1. \ (a+b)^2 = a^2 + 2ab + b^2,
$$

2. 
$$
(a - b)^2 = a^2 - 2ab + b^2
$$
,

3. 
$$
(a + b)(a - b) = a^2 - b^2
$$
.

Beweis. Wir beweisen nur die erste der Formeln, die anderen beiden können auf komplett gleiche Weise hergeleitet werden.

$$
(a+b)^2 = (a+b)(a+b)
$$
  
=  $(a+b)a + (a+b)b$  (Distributivgesetz)  
=  $a(a+b) + b(a+b)$  (Kommutativgesetz der Multiplikation)  
=  $a^2 + ab + ba + b^2$  (Distributivgesetz)  
=  $a^2 + ab + ab + b^2$  (Kommutativgesetz der Multiplikation)  
=  $a^2 + 2ab + b^2$ .

 $\Box$ 

Die binomische Formel  $(a + b)^2 = a^2 + 2ab + b^2$  kann auf beliebig viele Faktoren verallgemeinert werden, wobei die erhaltene Formel am einfachsten mit unserer neuen Summen- und Produktschreibweise formuliert werden kann.

Satz 7 (Binomischer Lehrsatz). Für  $a, b \in \mathbb{R}$  und  $n \in \mathbb{N}$  gilt

$$
(a+b)^n = \sum_{k=0}^n \binom{n}{k} a^k b^{n-k}
$$

.

 $\Box$ 

Hier bezeichnet  $\binom{n}{k}$  $\binom{n}{k}$  den Binomialkoeffizienten "n über  $k$ " und ist definiert als

$$
\binom{n}{k} = \frac{n!}{k!(n-k)!},
$$

wobei n! die Fakultät von n bezeichnet und als

$$
n! = \prod_{i=1}^{n} i = 1 \cdot 2 \cdots n
$$

definiert ist. Aus der Schule ist (hoffentlich) bekannt, dass  $\binom{n}{k}$  $\binom{n}{k}$  gerade die Anzahl der  $k$ elementigen Teilmengen einer n-elementigen Menge bezeichnet. Zum Beispiel bezeichnet  $\binom{50}{4}$  $\binom{50}{4}$  die Anzahl der Möglichkeiten, aus 50 Äpfeln an einem Markstand 4 auszuwählen.

# <span id="page-17-0"></span>2 Gleichungen

Eine mathematische Gleichung besteht aus zwei gleichartigen Ausdrücken (auch Terme genannt), nämlich der rechten und linken Seite, die durch das Gleichheitszeichen in Verbindung gebracht werden. Üblicherweise enthalten Gleichungen eine oder mehrere Variablen (Unbekannte). Im Folgenden werden wir vor allem Gleichungen in einer oder zwei Variablen betrachten, und diese meist mit x und y bezeichnen.

Um ganze Beispielfamilien behandeln zu können, werden in unseren Gleichungen oft weitere Symbole (meist a, b, c usw.) auftreten, welche die Rolle von "Parametern" haben. Spezifiert man konkrete Werte für diese, so erhält man ein konkretes Beispiel für eine Gleichung.

Beispiel. Die allgemeine quadratische Gleichung in einer (reellen) Variablen x hat die Form

$$
ax^2 + bx + c = 0.
$$

Konkrete quadratische Gleichungen erhält man, indem man konkrete Zahlenwerte für a, Konkrete quadratische Gleichungen ernalt man, indem man konkrete Zahlenwerte<br>b und c einsetzt, also mit  $a = \sqrt[3]{17}$ ,  $b = \frac{67}{13}$  und  $c = -1$  zum Beispiel die Gleichung

$$
\sqrt[3]{17}x^2 + \frac{67}{13}x - 1 = 0.
$$

Bemerkung. In diesem Kapitel geht es uns um Gleichungen zwischen Termen, in denen die Variablen Platzhalter für Zahlen sind. Es gibt aber auch Gleichungen zwischen Ausdrücken anderer Form: Gleichungen zwischen Matrizen, Gleichungen zwischen Mengen, Gleichungen zwischen Gruppen, usw.

## Warnung: Es ist bei der Benutzung des Gleichheitszeichen unerlässlich, dass die Objekte auf beiden Seiten vom selben Typ sind.

Eine Gleichung der Form  $1 = \{1, 2, 3\}$  zwischen einer Zahl und einer Menge ist zum Beispiel einfach nur Unsinn.

Wir werden hier als möglichen Wertevorrat für unsere Variablen die reellen Zahlen annehmen. Allerdings kann es sein, dass die auftretenden Ausdrücke für gewisse Werte der Variablen nicht definiert sind. Der Definitionsbereich eines Ausdrucks ist (im Fall einer Variablen) die Teilmenge aller reellen Zahlen, für die der Ausdruck sinnvoll ist. emer variabien) die Teilmenge aller reellen Zahlen, für die der Ausdruck sinnvoll ist.<br>So ist zum Beispiel der Definitionsbereich des Ausdrucks  $\sqrt{1-x}$  die Menge aller reellen Zahlen x, so dass  $1 - x \geq 0$  ist, also gerade alle reellen Zahlen  $x \leq 1$ .

Der Definitionsbereich der Gleichung ist die Teilmenge aller reellen Zahlen, für die beide Seiten sinnvoll sind. So ist zum Beispiel  $x = 0$  nicht im Definitionsbereich der Gleichung  $\frac{1}{x} = \sin x$  enthalten, d.h. der Definitionsbereich der Gleichung wäre die Teilmenge

$$
D = \{ x \in \mathbb{R} \mid x \neq 0 \} \subset \mathbb{R}.
$$

Definition. Eine Lösung einer Gleichung ist eine Belegung der Variablen mit Werten aus dem Definitionsbereich der Gleichung, sodass die Gleichung zu einer wahren Aussage wird.

Beispiele. • Die Gleichung  $x^2 = 2 - x$  hat zwei Lösungen,  $x = 1$  und  $x = -2$ .

- Die Gleichung  $x^2 = 0$  besitzt genau eine Lösung, nämlich  $x = 0$ .
- Die Gleichung sin  $x = 0$  besitzt unendlich viele Lösungen, jedes Element der Menge  $\{k\pi \mid k \in \mathbb{Z}\}\$ ist nämlich eine Lösung.
- Der Begriff der Lösung beschränkt sich nicht auf Gleichungen in einer Variablen: die Gleichung  $y^2 = x + 1$  hat beispielsweise die Lösung  $(x, y) = (0, 1)$ , aber auch unendlich viele andere Lösungen.
- Nicht alle Gleichungen sind lösbar, so hat zum Beispiel die Gleichung sin  $x = 7$ keine (reelle!) Lösung, da der Sinus nur Werte im Intervall [−1, 1] annimmt.

Definition. Als Lösungsmenge einer Gleichung bezeichnen wir die Menge aller Lösungen der Gleichung. Eine Gleichung zu lösen bedeutet, ihre Lösungsmenge zu bestimmen.

Bemerkung. Je nach Anwendung kann es manchmal auch genügen, nur eine Lösung einer Gleichung zu bestimmen.

In den obigen Beispielen haben wir in allen Fällen außer der Gleichung  $y^2 = x + 1$  nicht nur eine Lösung, sondern die gesamte Lösungsmenge angegeben. Wie wir gesehen haben, ist es durchaus möglich, dass die Lösungsmenge leer ist, aber auch, dass sie unendlich viele Elemente enthält.

Eine wichtige Rolle beim Lösen von Gleichungen spielt der Begriff der Äquivalenzumformung.

Definition. Eine Äquivalenzumformung einer Gleichung ist eine Umformung, die die Lösungsmenge unverändert lässt.

Einige Beispiele für Äquivalenzumformungen sind:

- Vertauschen von linker und rechter Seite,
- Addition oder Subtraktion des gleichen Ausdrucks auf beiden Seiten,
- Multiplikation beider Seiten mit demselben Faktor  $c \neq 0$ ,
- Division beider Seiten durch dasselbe  $c \neq 0$ .

Natürlich ist Division durch c nichts anderes als Multiplikation mit  $c' = \frac{1}{c}$  $\frac{1}{c}$ , so dass die letzten beiden Punkte nicht wirklich verschieden sind.

Eine Warnung ist hier aber noch angebracht: Bei der Multiplikation und Division mit Ausdrücken, die eine Variable enthalten muss man sicherstellen, dass diese Ausdrücke nicht Null sind bzw. den Fall, dass sie gleich Null sind separat betrachten. Zum Beispiel hat die Gleichung  $x - 1 = 0$  die Lösung  $x = 1$ . Dividiert man aber beide Seiten durch  $(x - 1)$  erhält man die unlösbare Gleichung 1 = 0.

# <span id="page-19-0"></span>2.1 Lineare Gleichungen

Definition. Eine Gleichung für eine Variable  $x$  heißt *linear*, wenn sie sich durch Äquivalenzumformungen in die Form  $ax + b = 0$  bringen lässt, wobei a und b von x unabhängige Parameter mit  $a \neq 0$  sind.

Beispiele für lineare Gleichungen in  $x$  sind

 $4x + 7 = 3x - 3$  oder  $(c^7 + 3c^3)x -$ √  $c=7,$ 

wobei wir bei der zweiten Gleichung voraussetzen, dass der Parameter c nur positive Werte annimmt.

Mithilfe der folgenden Äquivalenzumformungen lässt sich eine lineare Gleichung immer lösen:

$$
ax + b = 0
$$
  
\n
$$
ax = -b
$$
  
\n
$$
x = -\frac{b}{a}
$$
  
\n| - b (subtract beide. Seiten durch a)  
\n| : a (divide. Seiten durch a)  
\n|

Somit ist  $x = -\frac{b}{a}$  $\frac{b}{a}$  die eindeutige Lösung der linearen Gleichung  $ax + b = 0$ . Beispiel. Wir bestimmen die Lösungsmenge der Gleichung  $2x + 4 = 3x + 1$ :

 $2x + 4 = 3x + 1$  |  $- (3x + 1)$  (Auf mögliche Vorzeichenfehler achten!)  $-x+3=0$  | -3  $-x = -3$  | : (-1)  $x = 3$ 

## <span id="page-19-1"></span>2.2 Quadratische Gleichungen

**Definition.** Wie schon erwähnt heißt eine Gleichung für eine Variable  $x$  quadratisch, wenn sie sich durch Äquivalenzumformungen in die Form  $ax^2 + bx + c = 0$  mit  $a \neq 0$ bringen lässt. Eine quadratische Gleichung der Form  $x^2 + px + q = 0$  (also mit  $a = 1$ ) heißt quadratische Gleichung in Normalform.

Durch die Äquivalenzumformung "Division durch  $a^{\mu}$  kann jede quadratische Gleichung in Normalform gebracht werden. Außerdem können (ähnlich wie im linearen Fall) Gleichungen der Form  $a_1x^2 + b_1x + c_1 = a_2x^2 + b_2x + c_2$  auf die gewünschte Form gebracht werden, indem man die rechte Seite subtrahiert.

## p-q-Formel und Diskriminante

Die folgende Formel zur Lösung von quadratischen Gleichungen in Normalform sollte schon aus der Schule bekannt sein.

<span id="page-20-0"></span>Satz 8. Sei  $x^2 + px + q = 0$  eine quadratische Gleichung in Normalform, und sei D =  $\frac{p^2}{4} - q$ . Dann gilt:

- (a) Ist  $D < 0$ , so besitzt die Gleichung keine reelle Lösung.
- (b) Ist  $D \geq 0$ , so sind alle Lösungen der Gleichung gegeben durch

$$
x_1 = -\frac{p}{2} + \sqrt{\frac{p^2}{4} - q}
$$
 and  $x_2 = -\frac{p}{2} - \sqrt{\frac{p^2}{4} - q}$ 

Ist insbesondere D = 0, so stimmen die Ausdrücke für  $x_1$  und  $x_2$  überein, und  $-\frac{p}{2}$ 2 ist die eindeutige Lösung.

Der Ausdruck  $D = \frac{p^2}{4} - q$  unter der Wurzel wird als *Diskriminante* bezeichnet.

## Quadratisches Ergänzen

Wir wollen die p-q-Formel nicht nur verwenden, sondern auch verstehen, warum sie funktioniert. Wir werden dies anhand eines Beispiels durchführen, alle Schritte funktionieren aber auch für allgemeines  $p$  und  $q$  (siehe Übung).

Angenommen wir haben die folgende quadratische Gleichung in Normalform gegeben

$$
x^2 + 3x + 2 = 0.
$$

Die p-q-Formel gibt als Lösungen

$$
x_1 = -\frac{3}{2} + \sqrt{\frac{3^2}{4} - 2} = -1
$$
 und  $x_2 = -\frac{3}{2} - \sqrt{\frac{3^2}{4} - 2} = -2$ .

Um diese Lösung ohne die Formel zu erhalten, erinnern wir uns zuerst an die binomische Formel  $(a+b)^2 = a^2 + 2ab + b^2$ . Wir würden nun gerne den Teil  $x^2 + 3x$  der linken Seite unserer Gleichung so ergänzen, dass er die Form  $a^2 + 2ab + b^2$  besitzt:

$$
x^2 + 3x = x^2 + 2 \cdot \frac{3}{2}x,
$$

also sollte  $b = \frac{3}{2}$  $\frac{3}{2}$  bzw.  $b^2 = \frac{3^2}{4}$  $rac{3^2}{4}$  sein.

Wir schreiben nun die linke Seite der Gleichung folgendermaßen um:

$$
x^{2} + 3x + 2 = \left(x^{2} + 3x + \frac{3^{2}}{4}\right) - \frac{3^{2}}{4} + 2 = \left(x + \frac{3}{2}\right)^{2} - \frac{3^{2}}{4} + 2
$$

Um den Zusammenhang zur p-q-Formel zu verdeutlichen, vereinfachen wir den Ausdruck  $-\frac{3^2}{4}+2$  nicht weiter. Die Äquivalenzumformung "subtrahiere  $-\frac{3^2}{4}+2$  auf beiden Seiten" führt nun zu folgender Gleichung:

$$
\left(x + \frac{3}{2}\right)^2 = \frac{3^2}{4} - 2.
$$

Diese Gleichung hat dieselbe Lösungsmenge wie unsere ursprüngliche Gleichung. Es ist bekannt, dass die Gleichung  $y^2 = a$  für eine reelle Zahl  $a > 0$  gerade die beiden Lösungen bekannt, dass die Greichung y = a für eine reene zahl  $a > 0$  gerade die be<br>  $y = \sqrt{a}$  und  $y = -\sqrt{a}$  besitzt und für  $a = 0$  nur die Lösung  $y = 0$  besitzt.

Somit erfüllen die Lösungen der ursprünglichen quadratischen Gleichung eine der folgenden Gleichungen:

$$
x_1 + \frac{3}{2} = \sqrt{\frac{3^2}{4} - 2}
$$
 und  $x_2 + \frac{3}{2} = -\sqrt{\frac{3^2}{4} - 2}$ .

Die Äquivalenzumformung "subtrahiere  $\frac{3}{2}$ auf beiden Seiten" führt nun genau zu den in Satz [8](#page-20-0) genannten Lösungen, welche die p-q-Formel liefert.

# <span id="page-21-0"></span>2.3 Lösung von Gleichungen durch Substitution

Substitution ist ein Verfahren, bei dem eine Gleichung in zwei Schritten gelöst wird. Wichtig hierfür ist, dass die Variable  $x$  in der Gleichung nur im selben (Teil-)Term vorkommt. Wir ersetzen (substituieren) dann diesen Term durch eine neue Variable und lösen die resultierende Gleichung. Aus den Lösungen dieser Gleichung ermittelt man dann die Lösungen für die ursprüngliche Gleichung.

Beispiel. Wir wollen die Gleichung  $x^4 - x^2 - 6 = 0$  lösen. Dazu schreiben wir die Gleichung in der Form  $(x^2)^2 - (x^2) - 6 = 0$  und substituieren  $x^2 = u$ . Das führt zu einer quadratischen Gleichung  $u^2 - u - 6 = 0$ , die wir mithilfe der p-q-Formel lösen können. Wir erhalten Lösungen  $u_1 = -2$  und  $u_2 = 3$ .

Um die Lösungen der ursprünglichen Gleichungen zu ermitteln müssen wir nun nur noch die Gleichungen  $x^2 = u_1$  und  $x^2 = u_2$  lösen. Für  $u_1$  gibt es keine Lösung in den reellen Zahlen, da  $x^2$  nicht negativ sein kann. Für  $u_2$  erhalten wir die Lösungen  $x_1 = \sqrt{3}$ und  $x_2 = -\sqrt{3}$ .

Bemerkung. Substitution ist natürlich auch in komplizierteren Ausdrücken sinnvoll. Wenn Sie zum Beispiel die Gleichung

$$
(x-12)^3 - 27 = 0
$$

lösen wollen, so ist es viel effizienter, mit der Substitution  $y = x - 12$  zu arbeiten, statt erst alles auszumultiplizieren.

## <span id="page-21-1"></span>2.4 Bruch- und Wurzelgleichungen

Als Bruchgleichungen bezeichnet man Gleichungen, bei denen die Variable im Nenner eines Bruches vorkommt. Hier ist die Bestimmung der Definitionsmenge von zentraler Bedeutung für die Lösungen der Gleichung, da eine naiv ausgerechnete Lösung unter Umständen nicht im Definitionsbereich der Gleichung liegt.

Beispiel. Wir suchen alle Lösungen der Gleichung  $\frac{x}{x-1} = \frac{1}{x-1}$ . Multipliziert man beide Seiten mit  $(x-1)$ , so erhält man die Gleichung  $x = 1$ . Das kann aber keine Lösung unserer ursprünglichen Gleichung sein, da weder  $\frac{x}{x-1}$  noch  $\frac{1}{x-1}$  an der Stelle  $x = 1$  definiert ist.

Das obige Beispiel führt zu folgendem Lösungsverfahren für Bruchgleichungen:

- 1. Wir bestimmen den Definitionsbereich der Gleichung, d.h. wir schließen alle Werte von x aus, für die der Nenner Null wird.
- <span id="page-22-0"></span>2. Vor jeder Multiplikation und Division klären wir, für welche Werte von  $x$  wir mit 0 multiplizieren bzw. durch 0 dividieren. Für diese Werte müssen wir die Gleichung gegebenenfalls noch einmal explizit überprüfen (außer sie wurden schon im ersten Schritt ausgeschlossen).

Mit dieser Vorgehensweise sehen wir, dass die Gleichung im obigen Beispiel nicht lösbar ist. Wir wollen nun noch ein weiteres Beispiel betrachten.

Beispiel. Wir suchen die Lösungen der Gleichung

$$
\frac{2x}{x-3} = \frac{x-1}{x+4}.
$$

Der Definitionsbereich der Gleichung ist offenbar  $\mathbb{R} \setminus \{3, -4\}$ . Für  $x \neq 3, \neq 4$  multiplizieren wir beide Seiten mit  $(x - 3)(x + 4)$  und erhalten die Gleichung

$$
2x(x+4) = (x-1)(x-3).
$$

Ausmultiplizieren liefert

$$
2x^2 + 8x = x^2 - 4x + 3
$$

und "Subtraktion von  $x^2 - 4x + 3$  auf beiden Seiten" führt uns zur Gleichung

$$
x^2 + 12x - 3
$$

Mittels p-q-Formel erhalten wir also die beiden Lösungen

$$
-\frac{12}{2} + \sqrt{\frac{(12)^2}{4} + 3} = -6 + \sqrt{39} \quad \text{und} \quad -\frac{12}{2} - \sqrt{\frac{(12)^2}{4} + 3} = -6 - \sqrt{39}.
$$

Da sich beide erhaltenen Lösungen von 3 und −4 unterscheiden, sind die beiden Zahlen in [\(2.4\)](#page-22-0) gerade die Lösungen unserer ursprünglichen Gleichung  $\frac{2x}{x-3} = \frac{x-1}{x+4}$ .

Ein ähnliches Vorgehen ist immer möglich, wenn die Gleichung nicht überall definiert ist. Nehmen wir beispielsweise Wurzelgleichungen, als Gleichungen in denen die Variable unter einer Wurzel vorkommt. Anstatt Werten, für die der Nenner Null wird, schließen wir in diesem Fall solche Werte aus, für die der Ausdruck unter der Wurzel negativ wird. Beispiel. Wir suchen alle Lösungen der Gleichung  $\sqrt{1+x}$ √  $\overline{1-x}$ . Zuerst stellen wir fest, dass die linke Seite nur für  $x \ge -1$  und die rechte Seite nur für  $x \le 1$  definiert ist. Somit sind nur Lösungen aus dem Intervall  $[-1, 1]$  zulässig. Da für  $x \in [-1, 1]$  beide Seiten der Gleichung nichtnegativ sind, liefert quadrieren die äquivalente Gleichung  $1 + x =$ 1 − x. Diese lineare Gleichung hat die eindeutige Lösung x = 0. Da die Lösung im

Definitionsbereich liegt, ist sie auch die eindeutige Lösung der ursprünglichen Gleichung.

Ein wichtiger Hinweis zum Quadrieren. Beim Lösen von Wurzelgleichungen ist stets zu beachten, dass Quadrieren im Allgemeinen keine Äquivalenzumformung ist (bzw. nur dann eine Äquivalenzumformung ist, wenn für alle Belegungen der Variablen entweder beide Seiten der Gleichung nichtnegativ, oder beide Seiten nichtpositiv sind). Allerdings ist klar, dass  $L = R$  stets  $L^2 = R^2$  impliziert. Das heißt, wir verlieren durch Quadrieren keine Lösung, aber unter Umständen erhalten wir zusätzliche (Schein-)Lösungen. Diese kann man nachträglich mittels einer Probe eliminieren: man setzt alle erhaltenen Lösungen in die ursprüngliche Gleichung ein und behält nur jene, die tatsächlich eine wahre Aussage ergeben.

Beispiel. Wir suchen alle Lösungen der Gleichung

$$
\sqrt{2x + \sqrt{x^2 + 1} + 1} = x + 1.
$$

Zuerst quadrieren wir beide Seiten der Gleichung und erhalten

$$
2x + \sqrt{x^2 + 1} + 1 = (x + 1)^2.
$$

Wir subtrahieren  $2x + 1$ , um die Wurzel auf einer Seite zu isolieren, und erhalten

$$
\sqrt{x^2 + 1} = x^2.
$$

Nun quadrieren wir erneut:

$$
x^2 + 1 = x^4.
$$

Subtrahieren von  $x^2 + 1$  und vertauschen der beiden Seiten ergibt

$$
x^4 - x^2 - 1 = 0.
$$

Durch Substitution von  $u = x^2$  in obiger Gleichung, erhalten wir die Lösungen

$$
u_1 = \frac{1}{2} + \sqrt{\frac{1}{4} + 1} = \frac{1 + \sqrt{5}}{2}
$$
 und  $u_2 = \frac{1}{2} - \sqrt{\frac{1}{4} + 1} = \frac{1 - \sqrt{5}}{2}$ 

und damit sind

$$
x_1 = \sqrt{\frac{1+\sqrt{5}}{2}}
$$
 und  $x_2 = -\sqrt{\frac{1+\sqrt{5}}{2}}$ 

die beiden reellen Lösungen der Gleichung  $x^4 - x^2 - 1 = 0$  (weil  $u_2$  negativ ist, entsprechen dieser Lösung der Hilfsgleichung keine Lösungen der ursprünglichen Gleichung, denn  $x^2 = u_2$  hat für negative  $u_2$  keine Lösung).

Zu guter Letzt führen wir mit unseren ermittelten Lösungen  $x_1$  und  $x_2$  noch die Probe durch. Setzen wir  $x_1$  in unsere ursprüngliche Gleichung ein, so bekommen wir eine wahre Aussage. Setzten wir hingegen  $x_2$  ein, bekommen wir eine falsche Aussage, weil man sich leicht überzeugt, dass  $x_2 + 1$  negativ ist. Somit ist  $x_1$  unsere einzige Lösung der ursprünglichen Gleichung.

# <span id="page-24-0"></span>2.5 Gleichungen mit Beträgen

**Definition.** Die Betragsfunktion | . | ist eine Funktion von  $\mathbb{R}$  nach  $\mathbb{R}$ , welche durch

$$
|x| = x
$$
   
when  $x \ge 0$   

$$
|x| = -x
$$
   
when  $x < 0$ 

definiert ist. Alternativ kann man die Betragsfunktion auch durch Quadrieren und Wurzelziehen beschreiben:

> $|x| =$ √  $x^2$  für alle reellen Zahlen x.

Fasst man die reellen Zahlen als Punkte einer Gerade auf, so kann man |x| als Abstand der Zahl x zum Nullpunkt  $0 \in \mathbb{R}$  interpretieren. Eine Gleichung in der die Variable im Inneren eines Betrages auftritt heißt Betragsgleichung. Um solche Gleichungen zu lösen bietet es sich an, zuerst den Betrag mittels der obigen Unterscheidung aufzulösen.

Beispiel. Wir suchen alle Lösungen der Gleichung  $|x-1|+1=0$ . Wir betrachten zwei Fälle:

- 1.  $x 1 \ge 0$ : In diesem Fall vereinfacht sich die Gleichung zu  $x = 0$ , allerdings gilt für diese Lösung nicht  $x - 1 \geq 0$ , somit ist sie nicht zulässig.
- 2. x−1 < 0: In diesem Fall vereinfacht sich die Gleichung zu −x+2 = 0, die Lösung ist somit  $x = 2$ , wiederum ist die Lösung nicht zulässig, da sie die Gleichung  $x - 1 < 0$ nicht erfüllt.

Die Lösungsmenge obiger Gleichung ist somit leer. Dies ist auch wenig überraschend, denn für alle  $x \in \mathbb{R}$  gilt  $|x-1| \geq 0$ , und wenn man zu einer nichtnegativen Zahl 1 addiert, kann man nicht 0 erhalten.

Mit einer ähnlichen Fallunterscheidung wie im eben behandelten Beispiel kann man auch allgemeinere Betragsgleichungen lösen:

- 1. Zerlege R in Intervalle deren Grenzen dadurch gegeben sind, dass ein Argument der vorkommenden Betragsfunktionen dort das Vorzeichen ändert.
- 2. Auf jedem der Intervalle können wir die Beträge auflösen und die entsprechende Gleichung lösen. Danach überprüfen wir noch, ob die gefundenen Lösungen im entsprechenden Intervall liegen (falls nicht, verwerfen wir sie).
- 3. Die Lösungsmenge der Gleichung ist nun die Vereinigung der Lösungsmengen aus den einzelnen Intervallen.

Beispiel. Wir lösen die Gleichung  $|x+4| - |x-2| = 1$ .

1. In der Gleichung kommen zwei Beträge vor, die das Vorzeichen bei −4 bzw. bei 2 ändern. Die Intervalle in die wir die reellen Zahlen zerlegen sind somit (−∞, −4),  $[-4, 2]$  und  $(2, \infty)$ .

- 2. Nun betrachten wir die Gleichung auf jedem der drei Intervalle separat:
	- Im Intervall  $(-\infty, -4)$  gilt  $x+4 < 0$  und  $x-2 < 0$ . Somit vereinfacht sich die Gleichung zu  $-(x+4)+(x-2)=1$  bzw. zu  $-6=1$ , was eine falsche Aussage ist.
	- Im Intervall  $[-4, 2]$  gilt  $x + 4 \ge 0$  und  $x 2 \le 0$ . Somit vereinfacht sich die Gleichung zu  $(x + 4) + (x - 2) = 1$  bzw. zu  $2x + 1 = 0$ . Diese Gleichung hat die Lösung  $x = -\frac{1}{2}$ 2 . Da diese Lösung im betrachteten Intervall [−4, 2] liegt, ist sie tatsächlich eine Lösung der ursprünglichen Gleichung.
	- Im Intervall  $(2, \infty)$  gilt  $x + 4 > 0$  und  $x 2 > 0$ . Somit vereinfacht sich die Gleichung zu  $(x + 4) - (x - 2) = 1$  bzw. 2 = 1, somit gibt es auch hier keine Lösung.
- 3. Zuletzt vereinigen wir die Lösungsmengen aus den verschiedenen Teilintervallen und erhalten die Gesamtlösungsmenge, also in unserem Fall  $\{-\frac{1}{2}\}.$

# <span id="page-25-0"></span>2.6 Schlussbemerkung

Wir haben Ihnen in diesem Kapitel einige einfache Gleichungen und Methoden für deren Lösung, d.h. das Auffinden der vollständigen und exakten Lösungsmenge aufgezeigt. In der Schule und auch an der Universität haben die meisten in den Übungsaufgaben auftretenden Gleichungen tatsächlich Lösungen, welche durch mehr oder weniger clevere Äquivalenzumformungen und weitere Tricks gefunden werden können. Allerdings ist dies eine stark eingeschränkte Auswahl aus den möglichen Gleichungen, welche einem in der Praxis begegnen können.

In der Tat ist es so, dass die meisten Gleichungen nicht explizit lösbar sind, d.h. man kann die Lösungsmengen nicht wie in unseren Beispielen explizit angeben. Stattdessen gibt es viele, oft speziell auf die jeweilige Situation angepasst Verfahren, um Näherungslösungen für Gleichungen zu bestimmen, an denen man aus praktischen Gründen interessiert ist. Einige dieser Verfahren werden Sie zum Beispiel in Vorlesungen über numerische Mathematik kennenlernen. Hier treffen Theorie und Praxis aufeinander: einerseits will man möglichst effiziente Algorithmen, andererseits benötigt man auch zuverlässige Aussagen, unter welchen Umständen das jeweilige Verfahren tatsächlich zum gewünschten Ergebnis führt und wie lange man braucht, um eine vorgegebene Genauigkeit für die gewünschte Approximation zu erreichen.

# <span id="page-26-0"></span>3 Ungleichungen

Ersetzt man das Gleichheitszeichen in einer Gleichung durch ein Ordnungszeichen >, <, ≥, ≤ so erhält man eine Ungleichung. Wie bei Gleichungen nennen wir die Teile links und rechts des Ordnungszeichens linke bzw. rechte Seite der Ungleichung. Eine Lösung einer Ungleichung ist (analog zum Fall von Gleichungen) eine Variablenbelegung, die die Ungleichung zu einer wahren Aussage macht. Die Lösungsmenge einer Ungleichung ist die Menge aller Lösungen. Ebenfalls analog zum Fall der Gleichungen wird der Definitionsbereich einer Ungleichung definiert.

Beim Lösen von Ungleichungen spielen erneut Äquivalenzumformungen eine Rolle, wobei eine Äquivalenzumformung auch hier wieder eine Umformung ist, die die Lösungsmenge unverändert lässt.

Die folgenden Umformungen sind Beispiele für Äquivalenzumformungen:

- Vertauschen von rechter und linker Seite bei gleichzeitigem Umkehren des Ordnungssymbols (aus  $\langle$  wird  $\rangle$ , aud  $\langle$  wird  $\rangle$  und umgekehrt).
- Addition und Subtraktion desselben Ausdrucks auf beiden Seiten.
- Multiplikation beider Seiten mit demselben Faktor  $c > 0$ .
- Multiplikation beider Seiten mit demselben  $c < 0$  bei gleichzeitigem Umkehren des Ordnungssymbols.
- Division beider Seiten durch dasselbe  $c > 0$ .
- Division beider Seiten durch dasselbe  $c < 0$  bei gleichzeitigem Umkehren des Ordnungssymbols.

Man beachte, dass die beiden letzten Beispiele von Äquivalenzumformungen wieder den beiden vorangehenden Beispielen entsprechen, da Division durch ein  $c \neq 0$  gerade der Multiplikation mit  $\frac{1}{c}$  entspricht.

Bei Multiplikation und Division mit Ausdrücken ist hier noch mehr Vorsicht geboten als im Fall von Gleichungen. Man muss nicht nur sicherstellen, dass der Ausdruck nicht den Wert 0 besitzt, sondern auch feststellen, ob er größer oder kleiner als 0 ist, um zu wissen, ob das Ordnungssymbol umgedreht werden muss. Ein Beispiel dazu:

Beispiel. Wir starten mit der Ungleichung

$$
\frac{1}{x} < 5
$$

Durch Umstellen der Terme erscheint es natürlich, auf die Ungleichung

$$
\frac{1}{5} < x
$$

zu kommen. Dieser Schluss ist falsch, denn wir haben keine Äquivalenzumformung vorgenommen. Wenn man zum Beispiel in der ersten Gleichung  $x = -2$  einsetzt, dann erhält man die wahre Aussage  $-\frac{1}{2}$  < 5. Wenn man aber in der zweiten Gleichung  $x = -2$ einsetzt, so erhält man die falsche Aussage  $\frac{1}{5} < -2$ . Das Problem liegt darin, dass man glaubt, man könne beide Seiten mit  $x$  multiplizieren. Das geht auch gut, solange  $x$  positiv ist, aber eben nicht für negative  $x$ . Das Problem kann aber durch eine Fallunterscheidung behoben werden. Wenn wir mit  $\frac{1}{x} < 5$  starten, dann gibt es folgende zwei Fälle.

Fall 1: x ist positiv. Wir erhalten dann  $\frac{1}{5} < x$ ;

Fall 2: x ist negativ. Wir erhalten dann  $\frac{1}{5} > x$ . Dies gilt für alle negativen x.

Insgesamt hat die Lösungsmenge unserer Ungleichung also die Form

$$
\left\{x \in \mathbb{R} \mid x < 0 \text{ oder } x > \frac{1}{5}\right\}.
$$

# <span id="page-27-0"></span>3.1 Lineare Ungleichungen

**Definition.** Eine *lineare Ungleichung* für eine Variable  $x$  ist eine Ungleichung, welche sich durch Äquivalenzumformungen auf eine der Formen

$$
ax + b > 0
$$
,  $ax + b < 0$ ,  $ax + b \ge 0$  oder  $ax + b \le 0$ ,

mit gegebenen Parametern  $a, b \in \mathbb{R}$  mit  $a \neq 0$  bringen lässt.

Um eine lineare Ungleichung zu lösen, kann man genauso vorgehen wie bei linearen Gleichungen. Wir werden dies anhand einiger Beispiele sehen. Man beachte, dass sich das Ordnungssymbol bei manchen Äquivalenzumformungen umkehrt. Kommt in dem Ausdruck, mit dem wir multiplizieren eine Variable vor, so müssen wir gegebenenfalls eine Fallunterscheidung durchführen.

Beispiel. Wir wollen die Lösungsmenge der linearen Ungleichung  $2x + 4 > 0$  bestimmen.

 $2x + 4 > 0$  |  $-4$ 2x > −4 | : 2 (das Ordnungssymbol bleibt gleich, weil 2 > 0)  $x > -2$ 

Die Lösungsmenge der Ungleichung ist somit das Interval (−2, ∞). Beispiel. Wir bestimmen die Lösungsmenge der linearen Ungleichung  $-3x + 6 > 0$ :

$$
-3x + 6 > 0
$$
  

$$
-3x > -6
$$
  

$$
| -6
$$
  

$$
-3x > -6
$$
  

$$
| : (-3) (das Ordnungssymbol kehrt sich um, weil  $-3 < 0$ )  

$$
x < 2
$$
$$

Die Lösungsmenge dieser Gleichung ist somit das Intervall (−∞, 2).

Diese beiden Beispiele kann man nun leicht auf allgemeine a und b verallgemeinern und erhält:

- falls  $a > 0$ , dann ist die Lösungsmenge der Ungleichung  $ax + b > 0$  genau das Intervall  $\left(-\frac{b}{a}\right)$  $\frac{b}{a}, \infty$ ).
- falls  $a < 0$ , dann ist die Lösungsmenge der Ungleichung  $ax + b > 0$  genau das Intervall  $(-\infty, -\frac{b}{a})$  $\frac{b}{a}$ ).

Analoge Aussagen gelten auch für die anderen linearen Ungleichungen.

# <span id="page-28-0"></span>3.2 Quadratische Ungleichungen

Definition. Als *quadratische Ungleichung* für eine Variable  $x$  bezeichnet man eine Ungleichung, welche sich durch Äquivalenzumformungen in eine der folgenden Formen bringen lässt, wobei a, b und c reelle Parameter mit  $a \neq 0$  sind:

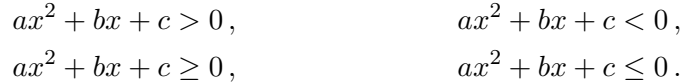

Genau wie quadratische Gleichungen können auch quadratische Ungleichungen mittels Division durch a auf eine Normalform

$$
x^{2} + px + q > 0, \t x^{2} + px + q < 0,
$$
  

$$
x^{2} + px + q \ge 0, \t x^{2} + px + q \le 0
$$

gebracht werden. Hierbei ist zu beachten, dass sich das Ordnungssymbol je nach Vorzeichen von a umkehren kann.

Um quadratische Ungleichungen in Normalform zu lösen, betrachten wir zunächst die Funktion<sup>[1](#page-28-1)</sup>  $f(x) = x^2 + px + q$ . Der Graph dieser Funktion ist eine nach oben geöffnete Parabel, somit ist es leicht, festzustellen in welchen Bereichen der Funktionswert größer bzw. kleiner als 0 ist. In der Abbildung [3.1](#page-28-2) sind die drei verschiedenen Fälle abgebildet:

<span id="page-28-2"></span>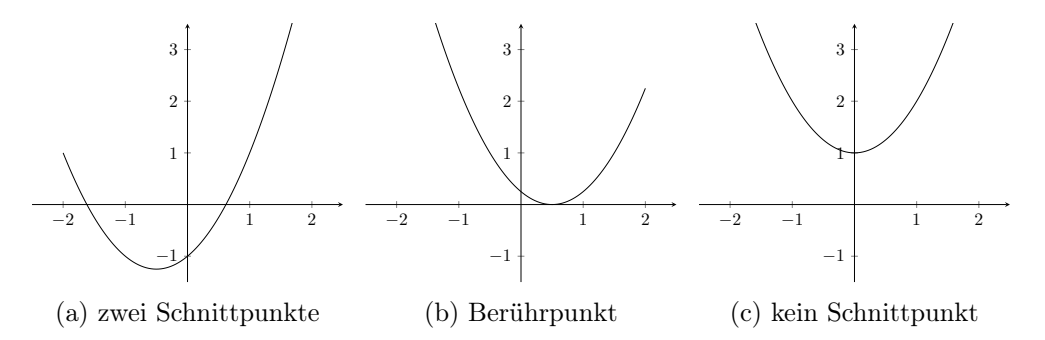

Abbildung 3.1: Lage nach oben geöffneter Parabeln relativ zur x-Achse

<span id="page-28-1"></span><sup>1</sup>Funktionen werden wir in der nächsten Woche noch ausführlich diskutieren, hier appellieren wir an Schulwissen.

- Schneidet die Parabel die x-Achse in 2 Punkten  $x_1$  und  $x_2$ , so ist der Funktionswert zwischen den beiden Schnittpunkten kleiner als 0 und außerhalb der Schnittpunkte größer als 0. An den Schnittpunkten ist der Funktionswert gleich 0.
- Berührt die Parabel die x-Achse in einem Punkt, so ist der Funktionswert überall außer in diesem Punkt größer als 0. Am Berührpunkt ist der Funktionswert gleich 0.
- Verläuft die Parabel komplett oberhalb der x-Achse, so ist der Funktionswert überall größer als 0.

Aufgrund der obigen Eigenschaften der Funktion  $f(x) = x^2 + px + q$  kann man nun folgendes Verfahren zur Lösung quadratischer Ungleichungen herleiten.

- 1. Wir bringen die Ungleichung auf Normalform.
- 2. Wir bestimmen die Lösungen der quadratischen Gleichung, die aus der Ungleichung entsteht, wenn wir das Ordnungssymbol durch ein Gleichheitszeichen ersetzen. Das können wir beispielsweise mit der p-q-Formel machen. Nenne diese Lösungsmenge L.
- 3. Wir nutzen die obigen Eigenschaften der Funktion  $f(x) = x^2 + px + q$ , um die Lösungsmenge unserer ursprünglichen Ungleichung zu bestimmen. Die folgende Tabelle fasst zusammen, wie diese Lösungsmenge aussehen muss. Das ist abhängig vom Ordnungssymbol in der Ungleichung sowie der Lösungsmenge L der zugehörigen Gleichung (im Fall einer zweielementigen Lösungsmenge schreiben wir L als  ${x_1, x_2}$  mit  $x_1 < x_2$ ).

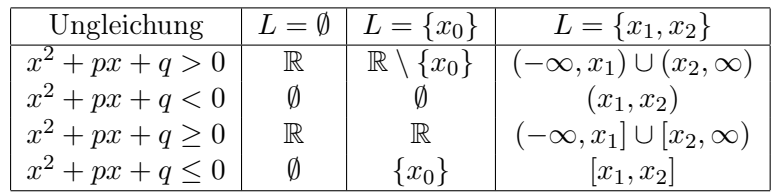

Beispiel. Wir suchen die Lösungsmenge der Ungleichung  $x^2 + 2x + 3 < 0$ .

- 1. Im ersten Schritt ist nichts zu tun, da die Ungleichung schon in Normalform vorliegt.
- 2. Die quadratische Gleichung  $x^2 + 2x + 3 = 0$  besitzt keine Lösung, da die Diskriminante  $\frac{2^2}{4} - 3 = -2$  kleiner als 0 ist.
- 3. Somit ist die Lösungsmenge der Ungleichung die leere Menge.

Beispiel. Gesucht ist die Lösungsmenge der Ungleichung  $-3x^2 + 3x + 6 \ge 0$ .

1. Im ersten Schritt dividieren wir beide Seiten der Ungleichung durch −3. Da −3 < 0 ist, müssen wir das Ordnungssymbol umkehren. Somit erhalten wir folgende Ungleichung in Normalform:  $x^2 - x - 2 \leq 0$ 

- 2. Wir lösen die zugehörige Gleichung mittels der p-q-Formel (oder einer der binomischen Formeln) und erhalten die Lösungen  $x_1 = -1$  und  $x_2 = 2$ .
- 3. Die Lösungsmenge der Gleichung besteht also aus dem Intervall [−1, 2].

# <span id="page-30-0"></span>3.3 Betragsungleichungen

Als Betragsungleichungen bezeichnen wir Ungleichungen, in denen die Variable x innerhalb einer Betragsfunktion auftritt.

Der Lösungsweg für Betragsungleichungen ist im wesentlichen der gleiche wie für Betragsgleichungen.

- 1. Wir teilen den Definitionsbereich in Intervalle auf, in denen keiner der vorkommenden Beträge das Vorzeichen ändert.
- 2. Dann lösen wir die Ungleichung auf jedem der Intervalle und behalten nur jene Lösungen, die auch tatsächlich im entsprechenden Intervall liegen.
- 3. Die Gesamtlösungsmenge ergibt sich wieder als Vereinigung der Lösungsmengen der einzelnen Intervalle.

Wir werden dieses Verfahren nun anhand von Beispielen veranschaulichen.

Beispiel. Wir suchen alle Lösungen der Ungleichung  $|x+1| - |2x-4| + 7 < 0$ .

- 1. Zuerst teilen wir R in Intervalle auf.  $(x + 1)$  wechselt das Vorzeichen bei  $x = -1$ ,  $(2x - 4)$  wechselt das Vorzeichen bei  $x = 2$ . Somit sind die Intervalle, die wir betrachten müssen  $(-\infty, -1)$ ,  $[-1, 2)$  und  $[2, \infty)$ .
- 2. Wir lösen nun die Ungleichung in jedem der Intervalle.
	- Im Intervall  $(-\infty, -1)$  ist  $x+1 < 0$  und  $2x-4 < 0$ . Somit wird die linke Seite der Ungleichung zu  $-(x+1)+(2x-4)+7=x+2$ . Auf dem Intervall  $(-\infty, -1)$ ist also unsere ursprüngliche Ungleichung äquivalent zur Ungleichung  $x + 2 <$ 0. Die Lösungsmenge dieser Ungleichung ist also  $\{x \mid x < -2\} = (-\infty, -2)$ .

Wir müssen noch auf das Intervall (−∞, −1) einschränken und erhalten somit als Lösungsmenge in diesem ersten Fall  $(-\infty, -1) \cap (-\infty, -2) = (-\infty, -2)$ .

• Im Intervall  $[-1, 2)$  ist  $x+1 \geq 0$  und  $2x-4 < 0$ . Die linke Seite der Ungleichung wird somit zu  $(x+1)+(2x-4)+7=3x+4$ . Somit haben wir auf dem Intervall [−1, 2) wieder eine lineare Ungleichung, nämlich 3x+4 < 0. Die Lösungsmenge dieser Ungleichung ist  $\{x \mid x < -\frac{4}{3}\}$  $\frac{4}{3}$ } =  $(-\infty, -\frac{4}{3})$  $\frac{4}{3}$ .

Wieder schränken wir die Lösungsmenge auf das betrachtete Intervall ein und erhalten  $[-1,2) \cap (-\infty,-\frac{4}{3}]$  $\frac{4}{3}) = \emptyset.$ 

• Im Intervall  $[2, \infty)$  ist  $x + 1 \ge 0$  und  $2x - 4 \ge 0$  Somit erhalten wir als linke Seite  $(x + 1) - (2x - 4) + 7 = -x + 12$ . Die Ungleichung wird damit zu  $-x+12 < 0$  auf dem Intervall  $[2, \infty)$ . Die Lösungsmenge dieser Ungleichung ist  $\{x \mid x > 12\} = (12, \infty)$ . (Vorsicht: beim Lösen dieser linearen Ungleichung muss das Ordnungssymbol umgekehrt werden!)

Wir schränken erneut die Lösungsmenge auf das betrachtete Intervall ein und erhalten  $[2, \infty) \cap (12, \infty) = (12, \infty).$ 

3. Insgesamt erhalten wir also als Lösungsmenge (−∞, −2) ∪ (12, ∞).

Beispiel. Wir suchen die Lösungsmenge der Ungleichung  $|x + 2| + |x - 2| - |x| - 3 \leq 0$ .

- 1. Die Punkte, an denen die Beträge das Vorzeichen wechseln sind −2, 0 und 2. Die Intervalle, die wir betrachten müssen sind somit  $(-\infty, -2)$ ,  $[-2, 0)$ ,  $[0, 2)$  und  $[2, \infty)$ .
- 2. Wir lösen die Gleichung in jedem der Intervalle:
	- In  $(-\infty, -2)$  erhalten wir für die linke Seite  $-(x+2)-(x-2)+x-3=-x-3$ . Die Ungleichung wird zu  $-x-3 \leq 0$ , die Lösungsmenge dieser Ungleichung ist  $\{x \mid x \ge -3\} = [-3, \infty)$ .

Schränken wir diese Menge auf das betrachtete Intervall ein, so erhalten wir  $(-\infty, -2) \cap [-3, \infty) = [-3, -2).$ 

• In  $[-2,0)$  erhalten wir für die linke Seite  $(x + 2) - (x - 2) + x - 3 = x + 1$ . Die Ungleichung wird zu  $x + 1 \leq 0$ , die Lösungsmenge dieser Ungleichung ist  ${x \mid x \leq -1} = (-\infty, -1].$ 

Die Menge der Lösungen, die im betrachteten Intervall liegen ist also [−2, 0)∩  $(-\infty, -1] = [-2, -1].$ 

• In [0, 2) erhalten wir für die linke Seite  $(x + 2) - (x - 2) - x - 3 = -x + 1$ . Die Ungleichung wird zu  $-x+1 \leq 0$ , die Lösungsmenge dieser Ungleichung ist  $\{x \mid x \geq 1\} = [1, \infty)$ .

Wir schränken diese Menge auf das Intervall [0, 2) ein und erhalten [0, 2) ∩  $[1, \infty) = [1, 2).$ 

• In  $[2,\infty)$  erhalten wir für die linke Seite  $(x+2)+(x-2)-x-3=x-3$ . Die Ungleichung wird zu  $x - 3 \leq 0$ , die Lösungsmenge dieser Ungleichung ist  ${x \mid x \leq 3} = (-\infty, 3].$ 

Schränken wir diese Menge auf das betrachtete Intervall ein, so erhalten wir  $[2, \infty) \cap (-\infty, 3] = [2, 3]$ 

3. Die Lösungsmenge der ursprünglichen Betragsungleichung ergibt sich nun als Vereinigung der Lösungsmengen aus den einzelnen Fällen:

$$
L = [-3, -2) \cup [-2, -1] \cup [1, 2) \cup [2, 3] = [-3, -1] \cup [1, 3].
$$

Wir haben gesehen, dass die Funktion  $f: \mathbb{R} \to \mathbb{R}$ , welche durch  $f(x) = |x + 2| + |x - 1|$  $2|-|x|-3$  definiert ist, auf den einzelnen Intervallen

$$
(-\infty, -2)
$$
,  $[-2, 0)$ ,  $[0, 2)$ ,  $[2, \infty)$ 

linear ist. Es gilt

$$
f(-2) = -1 \quad f(0) = 1 \quad f(2) = -1 \, .
$$

Damit können wir nun den Graphen von  $f$  in einem Koordinatensystem zeichnen:

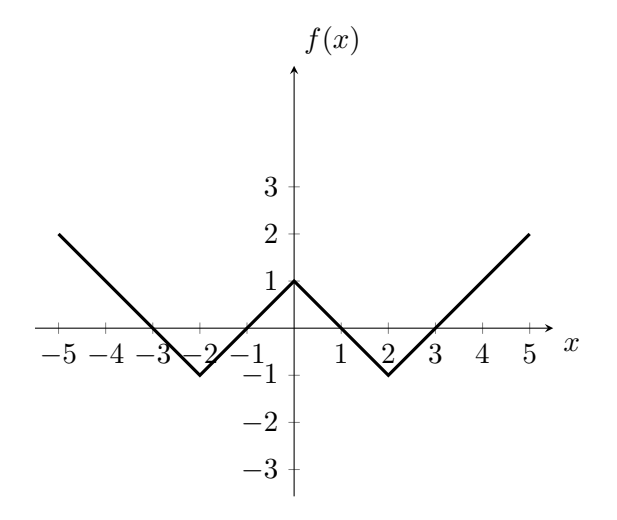

Abbildung 3.2: Graph der Funktion  $f(x) = |x + 2| + |x - 2| - |x| - 3$ 

Zuletzt wollen wir nun auch noch ein Beispiel für eine quadratische Betrags-Ungleichung machen.

Beispiel. Wir wollen die Ungleichung  $|x^2 - 1| + |x^2 + 1| > 0$  $|x^2 - 1| + |x^2 + 1| > 0$  $|x^2 - 1| + |x^2 + 1| > 0$  lösen.<sup>2</sup>

- 1. Die Punkte, wo |x<sup>2</sup> − 1| das Vorzeichen wechselt, sind gerade die reellen Nullstelllen von  $x^2 - 1$ , also wir das Vorzeichen in  $\pm 1$  gewechselt. Da  $x^2 + 1$  immer positiv ist, gilt  $|x^2 + 1| = x^2 + 1$  auf ganz R. Also unterteilen wir R in die Intervalle  $(-\infty, -1), [-1, 1) \text{ und } [1, \infty).$
- 2. Wir lösen nun wieder unsere Ungleichung auf jedem Teilintervall separat.
	- In  $(-\infty, -1)$  ist unsere Ungleichung gegeben als  $x^2 1 + x^2 + 1 = 2x^2 > 0$ . Die Lösungsmenge auf diesem Intervall ist also  $(-\infty, -1) \cap \mathbb{R} \setminus \{0\} = (-\infty, -1)$ .
	- In  $[-1, 1)$  ist unsere Ungleichung gegeben als  $-(x^2 1) + x^2 + 1 = 2 > 0$ . Die Lösungsmenge auf diesem Intervall ist also gerade [−1, 1).
	- In  $(1, \infty)$  ist unsere Ungleichung gegeben als  $x^2 1 + x^2 + 1 = 2x^2 > 0$ . Die Lösungsmenge auf diesem Intervall ist also  $[1, \infty) \cap \mathbb{R} \setminus \{0\} = [1, \infty)$ .
- 3. Insgesamt erhalten wir also für die Lösungsmenge

$$
(-\infty,-1)\cup[-1,1)\cup[1,\infty)=\mathbb{R}\,,
$$

d.h. unsere ursprüngliche Ungleichung ist für alle rellen Zahlen erfüllt.

<span id="page-32-0"></span><sup>2</sup>Bevor Sie weiterlesen: welche Lösungsmenge würden Sie erwarten?

In Anbetracht der Tatsache, dass  $|x^2 + 1| \ge |1| = 1$  und  $|x^2 - 1| \ge 0$  für alle  $x \in \mathbb{R}$  gilt, ist dies auch wenig überraschend. Der gerade beschriebene Lösungsweg funktioniert aber auch, wenn die Lösung weniger "offensichtlich" ist.

Wir kennen die Funktion  $f: \mathbb{R} \to \mathbb{R}$ ,  $f(x) = |x^2 - 1| + |x^2 + 1|$ , nun auf den einzelnen Teilintervallen  $(-\infty, -1), [-1, 1), [1, \infty)$ , und zwar gilt

$$
f(x) = 2x2 \qquad \text{für } x \text{ in } (-\infty, -1),
$$

$$
f(x) = 2 \qquad \text{für } x \text{ in } [-1, 1),
$$

$$
f(x) = 2x2 \qquad \text{für } x \text{ in } [1, \infty).
$$

Also ist der Graph von f gegeben durch

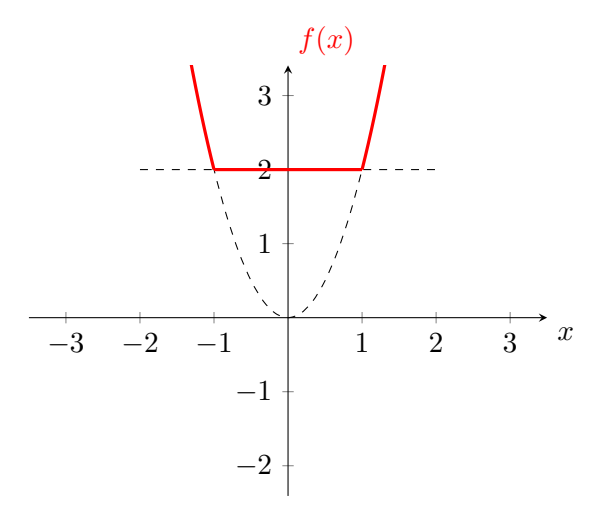

Abbildung 3.3: Graph der Funktion  $f(x) = |x^2 - 1| + |x^2 + 1|$ 

Insgesamt sehen wir (aus den Formeln der Funktion f) auf den einzelnen Teilintervallen, dass wir diese Funktion einfacher schreiben können als

$$
|x^{2} - 1| + |x^{2} + 1| = f(x) = \max\{2x^{2}, 2\} = 2\max\{x^{2}, 1\},\,
$$

wobei max $\{a, b\}$  gerade wieder die größere der beiden Zahlen a und b ist.

# <span id="page-33-0"></span>3.4 Zusammenfassung

Abschließend lässt sich zu diesem Kapitel noch Folgendes sagen: Ungleichungen präsentieren im Prinzip keine wesentlichen neuen Schwierigkeiten im Vergleich zu Gleichungen, allerdings muss man besonders sorgfältig arbeiten, um in den nun gehäuft auftretenden Fallunterscheidungen die Übersicht nicht zu verlieren.

Für "gutartige" Ungleichungen einer Variablen (genauer: solche von der Form  $f(x) > 0$ ,  $f(x) \geq 0$  usw., wobei f eine stetige Funktion der Variablen x ist), ist es oft am praktischsten, zunächst die zugehörige Gleichung  $f(x) = 0$  zu lösen. Dies liefert einem mit etwas Glück endlich viele Punkte, welche die reellen Zahlen in gewisse Teilintervalle zerlegen. Im Inneren jedes dieser Teilintervalle hat die Funktion  $f(x)$  ein festes Vorzeichen<sup>[3](#page-34-0)</sup>, so dass das entsprechende Intervall je nach ursprünglicher Ungleichung entweder vollständig zur Lösungsmenge oder vollständig nicht zur Lösungsmenge gehört. Genau dieses Verfahren hatten wir im Fall der quadratischen Ungleichungen oben bereits vorgestellt.

<span id="page-34-0"></span> $\overline{3}$ Dies folgt aus dem sogenannten Zwischenwertsatz, welchen Sie in der Analysis kennenlernen werden.

# <span id="page-35-0"></span>4 Lineare Algebra und Geometrie

Zweitausend Jahre lang wurde Geometrie eher synthetisch/deskriptiv betrieben, und Euklids Elemente waren das ultimative Lehrbuch dazu.

Ein großer Umbruch in der Geometrie geschah durch die Einführung von Koordinaten, welche man zur Erinnerung an René Descartes auch kartesische Koordinaten nennt. Dadurch kann man Punkte im Raum, welche geometrische Objekte beschreiben mittels Systemen von Zahlen beschreiben und untersuchen. Diese Methode zur Behandlung geometrischer Fragen durch (lineare) Algebra nennt man analytischen Geometrie.

# <span id="page-35-1"></span>4.1 Vektoren

In vielen Anwendungen (beispielsweise in der Physik) ist es nicht nur relevant, wie groß eine Entität (zum Beispiel eine Kraft) ist, sondern auch, welche Richtung sie hat. Wir betrachten also Pfeile in unserem Raum, sagen wir zuerst einmal der Einfachheit halber in der Ebene:

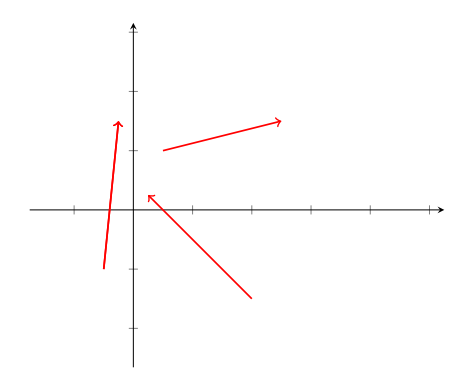

Abbildung 4.1: Pfeile in der Ebene

Wir betrachten nun zwei Pfeile, welche durch eine Verschiebung ineinander überführt werden können, also die gleiche Länge und die gleiche "Richtung" besitzen, als den gleichen Vektor. So werden alle Pfeile der Abbildung [4.2](#page-36-0) als der gleiche Vektor betrachtet.

Bemerkung. Wie schon bei den rationalen Zahlen is auch der Übergang von Pfeilen zu Vektoren ein Beispiel für eine Äquivalenzrelation, wie wir sie später diskutieren werden.

<span id="page-36-0"></span>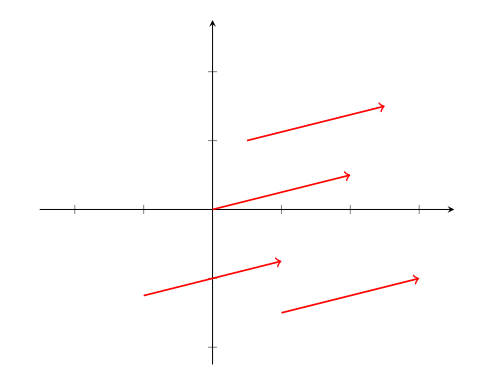

Abbildung 4.2: Pfeile, welche sich nur durch eine Verschiebung unterscheiden beschreiben denselben Vektor.

Haben wir zwei Koordinatenachsen in unserer Ebene gewählt, so können wir jeden Punkt der Ebene durch zwei reelle Koordinaten beschreiben. Den Schnittpunkt der Achsen bezeichnen wir als Nullpunkt oder Ursprung, er hat die Koordinaten (0, 0).

Nun können wir den Startpunkt eines beliebigen Pfeils in den Ursprung verschieben und ändern dabei nicht den Vektor, welcher durch diesen Pfeil beschrieben wird. Solch ein Pfeil mit Startpunkt im Ursprung ist aber durch seinen Endpunkt eindeutig bestimmt. Also kann ein Vektor in der Ebene auch eindeutig durch ein Paar von reellen Zahlen beschrieben werden, nämlich die Koordinaten dieses Endpunktes. Analog lassen sich Vektoren im dreidimensionalen Raum durch ein Tripel von reellen Zahlen beschreiben. Für ein allgemeines n, kann also ein n-dimensionaler Vektor als ein n-Tupel  $(x_1, x_2, \ldots, x_n)$ von reellen Zahlen  $x_1, \ldots, x_n \in \mathbb{R}$  geschrieben werden.

Definition. Die Gesamtheit aller n-dimensionalen Vektoren wird als

$$
\mathbb{R}^n = \{(x_1, \ldots, x_n) \mid x_1, \ldots, x_n \in \mathbb{R}\}\
$$

notiert.

Bemerkung. Der  $\mathbb{R}^n$  beschreibt sowohl die Punkte einer Ebene als auch ihre Vektoren. Dies führt zu Beginn manchmal zu Verwirrung, ist aber oft auch sehr praktisch. Viele Autoren sind in der Trennung zwischen Punkten und Vektoren auch nicht immer ganz konsequent. Wir werden diese Tradition hier fortführen.

Als Unterscheidung zu den Vektoren, werden die reellen Zahlen in diesem Zusammenhang üblicherweise Skalare genannt. Um Vektoren besser von Skalaren unterscheiden zu können, werden Vektoren in diesem Text fett dargestellt. So ist x ein Vektor, aber x ein Skalar. Andere gebräuchliche Notationen für Vektoren sind  $\vec{x}$  und  $\vec{x}$ , es wird aber auch häufig darauf verzichtet, den Unterschied zwischen Skalar und Vektor typographisch hervorzuheben.

Im Rahmen dieses Vorkurses werden wir uns hauptsächlich mit Vektoren im  $\mathbb{R}^2$  und  $\mathbb{R}^3$ auseinandersetzen. Dies hat den Vorteil, dass wir die Vektoren (nach der Identifikation mit Punkten) auch zeichen können.

Für Vektoren kann man folgende Rechenoperationen definieren:

• Addition von Vektoren:

 $(x_1, x_2, \ldots, x_n) + (y_1, y_2, \ldots, y_n) = (x_1 + y_1, x_2 + y_2, \ldots, x_n + y_n)$ 

• Multiplikation mit Skalaren:

$$
c\cdot(x_1,x_2,\ldots,x_n)=(cx_1,cx_2,\ldots,cx_n)
$$

Geometrisch kann die Addition von zwei Vektoren x und y wie folgt gedeutet werden: Wähle zunächst Pfeile, welche x und y repräsentieren, so dass der Startpunkt des zu y gehörenden Pfeils mit dem Endpunkt des zu x gehörenden Pfeils übereinstimmt. Dann entspricht  $x + y$  dem Pfeil, welcher am Startpunkt des Repräsentanten von x beginnt und am Endpunkt des Repräsentanten von y endet. Man erhält dasselbe Resultat, wenn die Rollen von x und y vertauscht werden. Multiplikation mit einer reellen Zahl  $c \in \mathbb{R}$ bedeutet, den Vektor um den entsprechenden Faktor zu skalieren (darum die Bezeichnung Skalare). Falls  $|c| > 1$  entspricht dies einer echten Streckung, für  $0 \leq c < 1$  wird der Vektor verkürzt. Im Fall c < 0 wird außerdem die Richtung des Vektors umgedreht.

Beispiel. Sei  $\mathbf{x} = (1, 4)$  und  $\mathbf{y} = (-3, 1)$ . Dann ist  $\mathbf{x} + \mathbf{y} = (1, -3, 4, 1) = (-2, 5)$  Sei weiter  $\mathbf{v} = (1, 3)$ . Dann ist  $2 \cdot \mathbf{v} = (2, 6)$  und außerdem ist  $-\mathbf{v} = (-1) \cdot \mathbf{v} = (-1, -3)$ .

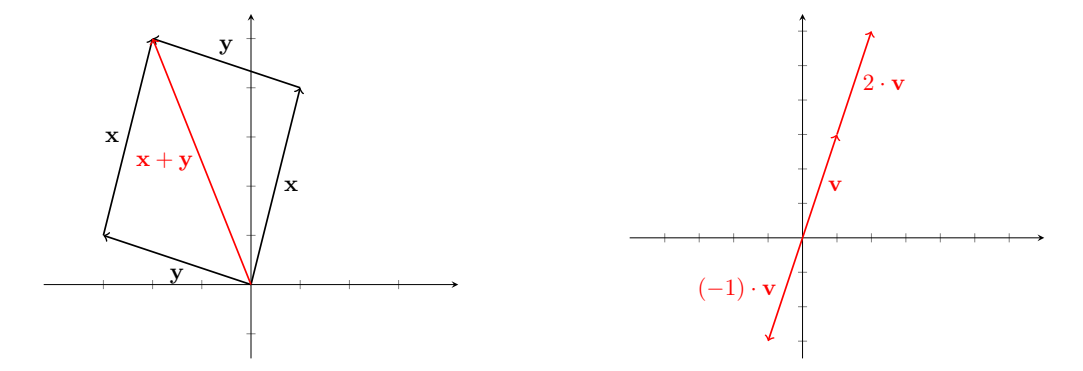

Abbildung 4.3: Addition von Vektoren und Multiplikation von Vektoren mit Skalaren

Der Vektor y − x hat auch eine interessante Interpretation: er wird gerade von dem Pfeil repräsentiert, welcher im Endpunkt von x startet und im Endpunkt von y endet. Dies folgt direkt aus der Gleichung  $\mathbf{x} + (\mathbf{y} - \mathbf{x}) = \mathbf{y}$ .

Beispiel. Sei  $\mathbf{x} = (-3, 2)$  und  $\mathbf{y} = (2, 5)$ . Dann ist  $\mathbf{y} - \mathbf{x} = (2 - (-3), 5 - 2) = (5, 3)$ .

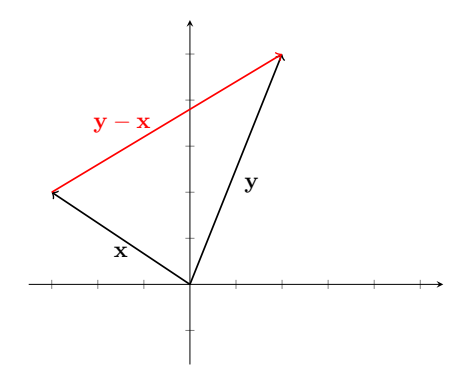

Abbildung 4.4: Differenz von Vektoren

Definition. Der Vektor  $(0, 0, \ldots, 0)$  heißt Nullvektor. Er wird häufig mit dem Symbol 0 bezeichnet (Vorsicht: Verwechslungsgefahr mit dem Skalar 0).

Satz 9. Für  $x, y, z$  in  $\mathbb{R}^n$  und Skalare c, d in  $\mathbb R$  gelten die folgenden Rechenregeln:

• Kommutativität der Addition:

$$
\mathbf{x} + \mathbf{y} = \mathbf{y} + \mathbf{x}.
$$

• Assoziativität der Addition:

$$
\mathbf{x} + (\mathbf{y} + \mathbf{z}) = (\mathbf{x} + \mathbf{y}) + \mathbf{z}.
$$

• Assoziativität der Multiplikation mit Skalaren:

$$
c \cdot (d \cdot \mathbf{x}) = (c \cdot d) \cdot \mathbf{x}.
$$

• Distributivität von Skalarmultiplikation und Addition:

$$
c \cdot (\mathbf{x} + \mathbf{y}) = c \cdot \mathbf{x} + c \cdot \mathbf{y} \quad \text{and} \quad (c + d) \cdot \mathbf{x} = c \cdot \mathbf{x} + d \cdot \mathbf{x}
$$

Beweis. Wir setzen in die Definition der Addition bzw. Skalarmultiplikation ein und benutzen die entsprechenden Rechenregeln in R.

Exemplarisch führen wir dies für die Kommutativität der Addition durch, die anderen Regeln lassen sich genau gleich beweisen. Sei  $\mathbf{x} = (x_1, \ldots, x_n)$  und  $\mathbf{y} = y_1, \ldots, y_n$ ). Dann ist

$$
\mathbf{x} + \mathbf{y} = (x_1 + y_1, \dots, x_n + y_n) = (y_1 + x_1, \dots, y_n + x_n) = \mathbf{y} + \mathbf{x}.
$$

Bemerkung. Die letzten beiden Gesetze sind eventuell etwas verwirrend, da für Addition in  $\mathbb{R}$  und in  $\mathbb{R}^n$  sowie für Multiplikation in  $\mathbb{R}$  und Skalarmultiplikation in  $\mathbb{R}^n$  dieselben Symbole benutzt wurden. Manchmal wird aus diesem Grund in der Literatur auch ⊕ für Vektoraddition und  für Skalarmultiplikation geschrieben. Die Assoziativität der Multiplikation mit Skalaren wird dann zu

$$
c \odot (d \odot \mathbf{x}) = (c \cdot d) \odot \mathbf{x}
$$

<span id="page-39-0"></span>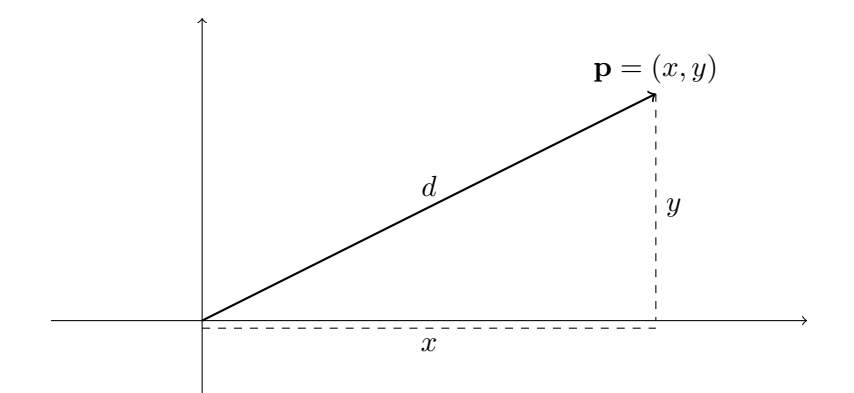

Abbildung 4.5: Abstand eines Punktes zum Ursprung in  $\mathbb{R}^2$ 

und die Distributivität von Skalarmultiplikation und Addition wir dann zu

$$
c \odot (\mathbf{x} \oplus \mathbf{y}) = c \odot \mathbf{x} \oplus c \odot \mathbf{y} \quad \text{und} \quad (c+d) \odot \mathbf{x} = c \odot \mathbf{x} \oplus d \odot \mathbf{x}
$$

Man beachte weiter, dass bei Ausdrücken, wo Additionen von Vektoren und Skalare Multiplikationen vorkommen, die Regel "Punkt vor Strich" gilt.

## Abstand zweier Punkte

Man betrachte einen Punkt  $\mathbf{p} = (x, y)$  in  $\mathbb{R}^2$ . Gesucht ist der Abstand d von p zum Ursprung, also die Länge der Verbindungsstrecke von 0 zu p. Die Situation ist in Abbildung [4.5](#page-39-0) dargestellt.

Zur Lösung dieses Problems können wir den Satz von Pythagoras benutzen: Wenn a, b und c die Seitenlängen in einem rechtwinkligen Dreieck (wobei c die Länge der Hypotenuse ist) sind, so gilt

$$
a^2 + b^2 = c^2.
$$

Somit gilt für den Abstand d von p zum Ursprung

$$
d^2 = x^2 + y^2.
$$

Also muss d entweder  $\sqrt{x^2 + y^2}$  oder  $-\sqrt{x^2 + y^2}$  sein. Da Abstände immer positiv sind, kommt nur ersteres in Frage.

Betrachten wir nun dasselbe Problem für einen Punkt  $\mathbf{p} = (x, y, z)$  im dreidimensionalen Raum  $\mathbb{R}^3$  (siehe Abbildung [4.6\)](#page-40-0).

<span id="page-40-0"></span>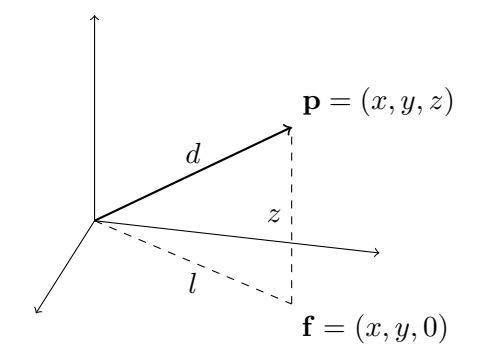

Abbildung 4.6: Abstand eines Punktes zum Ursprung in  $\mathbb{R}^3$ 

Hier können wir den Satz von Pythagoras nicht direkt anwenden, da wir die Länge l der Strecke von 0 nach  $\mathbf{f} = (x, y, 0)$  nicht kennen. Aber die Länge l dieser Strecke kann man ebenfalls mittels des Satzes von Pythagoras bestimmen:

$$
l^2 = x^2 + y^2.
$$

Somit ist  $l = \sqrt{x^2 + y^2}$  und wir erhalten

$$
d^2 = l^2 + z^2 = x^2 + y^2 + z^2,
$$

beziehungsweise

$$
d = \sqrt{x^2 + y^2 + z^2}.
$$

Diese Vorgehensweise lässt sich auf  $\mathbb{R}^n$  für beliebiges n verallgemeinern: wenn  $\mathbf{p} =$  $\sqrt{x_1^2 + \cdots + x_n^2}$ . Außerdem kann man den Abstand zweier beliebiger Punkte  $\mathbf{p} = (x, y, z)$  $(x_1, \ldots, x_n)$  ein Punkt ist, dann können wir seinen Abstand zum Ursprung definieren als und  $\mathbf{q} = (u, v, w)$  in  $\mathbb{R}^3$  mit derselben Vorgehensweise berechnen. Man erhält dann

$$
d(\mathbf{p}, \mathbf{q}) = \sqrt{(x - u)^2 + (y - v)^2 + (z - w)^2}.
$$

Das passt auch mit der Interpretation von  $\mathbf{p} - \mathbf{q}$  als der in den Ursprung verschobene Pfeil von q nach p zusammen.

Als Norm bezeichnet man in der Mathematik eine Funktion, die jedem Vektor eine Größe (bzw. "Länge") zuordnet, und gewisse Standardeigenschaften besitzt. Der Abstand eines Vektors v zum Ursprung ist eine solche Größenzuordnung, da dieser Abstand in gewisser Weise der Länge von v entspricht. Die daraus entstehende Norm wird als euklidische Norm bezeichnet.

**Definition.** Die (euklidische) Norm eines Vektors  $\mathbf{v} = (v_1, \ldots, v_n)$  ist definiert als

$$
\|\mathbf{v}\| = \sqrt{v_1^2 + \dots + v_n^2}.
$$

Beispiel. Mit Hilfe der Norm können wir gewisse geometrische Objekte sehr elegant beschreiben. Die Oberfläche einer Kugel mit Mittelpunkt in  $\mathbf{0} = (0, 0, 0)$  und Radius r im R 3 ist zum Beispiel gerade die Lösungsmenge der Gleichung

$$
\|\mathbf{v}\| = r, \quad \mathbf{v} \in \mathbb{R}^3.
$$

Alternativ schreibt man diese Gleichung auch oft als

$$
v_1^2 + v_2^2 + v_3^2 = r^2.
$$

Ein Kreis vom Radius r um  $\mathbf{0} = (0,0)$  im  $\mathbb{R}^2$  mit Koordinaten x und y ist auf ganz analoge Weise die Lösungsmenge der Gleichung

$$
x^2 + y^2 = 0.
$$

## Das Skalarprodukt

In diesem Abschnitt werden wir eine weitere Verknüpfung zwischen Vektoren einführen, deren Ergebnis immer ein Skalar, also eine reelle Zahl ist.

**Definition.** Seien  $\mathbf{x} = (x_1, \dots, x_n)$  und  $\mathbf{y} = (y_1, \dots, y_n)$  zwei Vektoren aus dem  $\mathbb{R}^n$ . Dann ist das Skalarprodukt von x und y definiert als

$$
\langle \mathbf{x}, \mathbf{y} \rangle = x_1 y_1 + x_2 y_2 + \cdots + x_n y_n = \sum_{i=1}^n x_i y_i.
$$

Beispiel. Sei  $\mathbf{x} = (1, 3, 2)$  und  $\mathbf{y} = (-2, 1, 1)$ , dann ist das Skalarprodukt

$$
\langle \mathbf{x}, \mathbf{y} \rangle = 1 \cdot (-2) + 3 \cdot 1 + 2 \cdot 1 = 3.
$$

Bemerkung. Aus der Definition von Norm und Skalarprodukt ist sofort klar, dass

$$
\|\mathbf{v}\|^2 = \langle \mathbf{v}, \mathbf{v} \rangle.
$$

Satz 10 (Eigenschaften des Skalarprodukts). Seien  $\mathbf{x}, \mathbf{y}, \mathbf{z} \in \mathbb{R}^n$  und  $c \in \mathbb{R}$ . Dann gilt

- 1.  $\langle \mathbf{x}, \mathbf{x} \rangle \geq 0$  und Gleicheit gilt genau dann, wenn x der Nullvektor ist.
- 2.  $\langle \mathbf{x} + \mathbf{v}, \mathbf{z} \rangle = \langle \mathbf{x}, \mathbf{z} \rangle + \langle \mathbf{v}, \mathbf{z} \rangle$ .

3. 
$$
\langle c \cdot \mathbf{x}, \mathbf{y} \rangle = c \cdot \langle \mathbf{x}, \mathbf{y} \rangle
$$
.

 $\langle \mathbf{x}, \mathbf{v} \rangle = \langle \mathbf{v}, \mathbf{x} \rangle.$ 

Beweis. Durch Einsetzen in die Definition des Skalarprodukts.

 $\Box$ 

Aus diesen Eigenschaften kann man Zusammenhänge zwischen Skalarprodukten zweier Vektoren und dem Winkel, den diese Vektoren einschließen herausarbeiten.

Satz 11. Seien x und y zwei Vektoren aus  $\mathbb{R}^2$ , die einen rechten Winkel einschließen. Dann ist

$$
\langle \mathbf{x}, \mathbf{y} \rangle = 0.
$$

Beweis. Wenn wir x und y als Katheten eines rechtwinkligen Dreiecks betrachten, dann ist die Länge der Hypotenuse dieses Dreiecks gegeben durch  $\|\mathbf{y}-\mathbf{x}\|$ . Wir wissen aufgrund des Satzes von Pythagoras, dass

$$
\|\mathbf{y} - \mathbf{x}\|^2 = \|\mathbf{x}\|^2 + \|\mathbf{y}\|^2.
$$

Andererseits können wir die Norm folgendermaßen berechnen:

$$
||\mathbf{y} - \mathbf{x}||^2 = \langle \mathbf{y} - \mathbf{x}, \mathbf{y} - \mathbf{x} \rangle
$$
  
=  $\langle \mathbf{y}, \mathbf{y} - \mathbf{x} \rangle - \langle \mathbf{x}, \mathbf{y} - \mathbf{x} \rangle$   
=  $\langle \mathbf{y} - \mathbf{x}, \mathbf{y} \rangle - \langle \mathbf{y} - \mathbf{x}, \mathbf{x} \rangle$   
=  $\langle \mathbf{y}, \mathbf{y} \rangle - \langle \mathbf{x}, \mathbf{y} \rangle - \langle \mathbf{y}, \mathbf{x} \rangle + \langle \mathbf{x}, \mathbf{x} \rangle$   
=  $||\mathbf{y}||^2 - 2\langle \mathbf{x}, \mathbf{y} \rangle + ||\mathbf{x}||^2$ 

Der Term  $-2\langle \mathbf{x}, \mathbf{y} \rangle$  muss also 0 sein, und somit gilt  $\langle \mathbf{x}, \mathbf{y} \rangle = 0$ .

Der obige Satz ist ein Spezialfall folgender (allgemeineren) Aussage:

<span id="page-42-0"></span>**Satz 12.** Seien x und y zwei Vektoren aus der Ebene  $\mathbb{R}^2$  und sei  $\alpha$  der Winkel zwischen  $x$  und  $y$ . Dann gilt

$$
\langle \mathbf{x}, \mathbf{y} \rangle = \|\mathbf{x}\| \cdot \|\mathbf{y}\| \cdot \cos \alpha.
$$

Beweis. Wir sehen x und y wieder als Seiten eines Dreiecks an. Aus der Schule sollte der Cosinussatz bekannt sein: Für beliebige Dreiecke

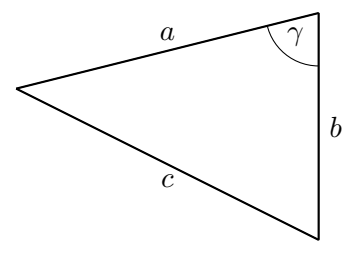

gilt

$$
c^2 = a^2 + b^2 - 2ab\cos\gamma.
$$

Also ergibt der Cosinussatz in unserer Situation

$$
\|\mathbf{y} - \mathbf{x}\|^2 = \|\mathbf{x}\|^2 + \|\mathbf{y}\|^2 - 2 \cdot \|\mathbf{x}\| \cdot \|\mathbf{y}\| \cdot \cos \alpha.
$$

Andererseits gibt dieselbe Rechnung wie im obigen Beweis

$$
\|\mathbf{y} - \mathbf{x}\|^2 = \|\mathbf{y}\|^2 - 2\langle \mathbf{x}, \mathbf{y} \rangle + \|\mathbf{x}\|^2
$$

Durch Gleichsetzen erhalten wir also

$$
\langle \mathbf{x}, \mathbf{y} \rangle = \|\mathbf{x}\| \cdot \|\mathbf{y}\| \cdot \cos \alpha.
$$

Somit ist der Satz bewiesen.

 $\Box$ 

 $\Box$ 

Bemerkung. In der linearen Algebra wird häufig der umgekehrte Weg gewählt: Man definiert Winkel über das Skalarprodukt und zeigt dann, dass sie beispielsweise im R 2 mit der anschaulichen Definition von Winkeln übereinstimmen.

# <span id="page-43-0"></span>4.2 Geraden im  $\mathbb{R}^2$

## Normalform

Eine Gerade in  $\mathbb{R}^2$  mit den Koordinaten x und y ist die Lösungsmenge einer linearen Gleichung in den Variablen  $x$  und  $y$ . Die allgemeine Form einer solchen linearen Gleichung ist

<span id="page-43-1"></span>
$$
ax + by + c = 0,\t\t(4.1)
$$

wobei a, b und c vorgegebene reelle Zahlen sind, und a und b nicht gleichzeitig gleich  $0$ sind (was passiert in dem Fall?). Da sich die Lösungsmenge der Gleichung [\(4.1\)](#page-43-1) nicht ändert, wenn man beide Seiten mit einer von Null verschiedenen Konstante multipliziert, sind die Parameter a, b und c durch die Gerade nur bis auf ein gemeinsames Vielfaches aus  $\mathbb{R} \setminus \{0\}$  bestimmt: zum Beispiel haben die Gleichungen

$$
3x + 4y + 2 = 0 \quad \text{und} \quad \frac{3}{2}x + 2y + 1 = 0
$$

dieselbe Lösungsmenge, definieren also dieselbe Gerade

$$
g = \{(x, y) \in \mathbb{R}^2 \mid 3x + 4y + 2 = 0\} = \{(x, y) \in \mathbb{R}^2 \mid \frac{3}{2}x + 2y + 1 = 0\}.
$$

Die Form der Geradengleichungen in [\(4.1\)](#page-43-1) wird als parameterfreie Form oder Normalform bezeichnet.

In der Schule haben Sie Geraden zum Beispiel als Graphen linearer Funktionen kennengelernt. Diese haben dann eine Gleichung der Form

$$
y = mx + d,
$$

welche natürlich problemlos auf Normalform gebracht werden kann. Umgekehrt kann eine Geradengleichung der Form [\(4.1\)](#page-43-1) in diese Gestalt gebracht werden, falls  $b \neq 0$ .

Beispiel. Die Gerade mit der Gleichung  $5x + 3y - 3 = 0$  kann durch Äquivalenzumformungen auf die Form  $y = -\frac{5}{3}$  $\frac{5}{3}x+3$  gebracht werden:

$$
5x + 3y - 3 = 0
$$
  
\n
$$
3y = -5x + 3
$$
  
\n
$$
y = -\frac{5}{3}x + 1.
$$
  
\n| - (5x - 3)  
\n| : 3

## Parameterform

Eine weitere Möglichkeit, eine Gerade anzugeben, bietet die sogenannte Parameterform. Hierfür definieren wir zwei lineare Funktionen  $x(t)$  und  $y(t)$ , die beide von derselben Variablen t wie folgt abhängen:

$$
x(t) = tm_x + d_x
$$

$$
y(t) = tm_y + d_y.
$$

Dabei sind  $m_x, d_x, m_y$  und  $d_y$  vorgegebene Werte und  $m_x, m_y$  sind nicht gleich null. Die Gerade ist dann die Menge

$$
g = \{ (x(t), y(t)) \in \mathbb{R}^2 \mid t \in \mathbb{R} \}.
$$

In anderen Worten erhalten wir für jeden Wert von t einen Punkt  $(x(t), y(t))$  auf der Geraden und zu jedem Punkt auf der Geraden einen zugehörigen Wert für t. Die Variable t von der sowohl  $x$  als auch  $y$  abhängen wird als Parameter bezeichnet.

Bemerkung. Wenn eine Gerade in Parameterform gegeben ist, dann ist  $\mathbf{p} = (d_x, d_y)$ immer ein Punkt auf der Geraden (setze  $t = 0$ ). Außerdem ist leicht zu sehen, dass sich zwei beliebige Punkte auf der Geraden nur um ein Vielfaches des Vektors r =  $(m_x, m_y)$  unterscheiden. Dieser Vektor gibt somit die Richtung der Geraden an, und wird deshalb häufig als ein Richtungsvektor der Geraden bezeichnet. Man schreibt Geraden in Parameterform auch oft als

$$
g = \{ \mathbf{p} + t \cdot \mathbf{r} \in \mathbb{R}^2 \mid t \in \mathbb{R} \},
$$

wobei p und r ein gegebener Punkt und ein gegebener Vektor sind. Folgende Graphik soll die Situation veranschaulichen:

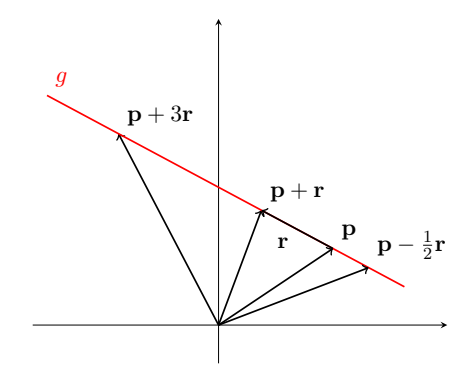

Abbildung 4.7: Parameterform einer Geraden

Die folgenden Beispiele demonstrieren, wie man die parameterfreie Form und die Parameterform ineinander überführen kann.

Beispiel. Wir betrachten die Gerade, die durch  $x(t) = 2t - 3$  und  $y(t) = t - 2$  definiert wird. Um diese Gerade in parameterfreie Form zu bringen, müssen wir den Parameter t eliminieren. Wir formen also beispielsweise die zweite Gleichung um:

$$
y = t - 2
$$
  
\n
$$
y + 2 = t
$$
  
\n
$$
t = y + 2.
$$
  
\n| + 2  
\n|  
\nSeiten vertauschen

Somit haben wir t in Abhängigkeit von  $y$  dargestellt. Diese Darstellung von t können wir nun in die Gleichung für x einsetzen um den Parameter zu eliminieren:

$$
x = 2(y + 2) - 3.
$$

Die letzte Gleichung kann durch Äquivalenzumformungen auf die Form  $x - 2y - 1 = 0$ gebracht werden.

Beispiel. Wir wollen nun die Gerade mit der Gleichung  $2x + y - 3 = 0$  in Parameterform überführen. Zu diesem Zweck wählen wir  $x(t)$  beliebig (aber von der richtigen Form), zum Beispiel

$$
x(t) = t + 2.
$$

Danach setzen wir dieses x in die Geradengleichung ein und Lösen nach y auf:

$$
2(t+2) + y - 3 = 0
$$
  
2t + y + 1 = 0   

$$
y = -2t - 1
$$
  $(2t + 1)$ 

Somit haben wir  $y(t)$  bestimmt und damit auch die Parameterform der Gerade. Aufmerksame Leser werden bereits bemerkt haben, dass die Wahl  $x(t) = t+2$  unnötig kompliziert war. Üblicherweise wählt man eine Funktion, die so wenig Rechenaufwand wie möglich macht, zum Beispiel  $x(t) = t$ .

Achtung. In obigem Beispiel konnte man  $x(t)$  als eine beliebige Funktion der Form  $x(t) = t + d$  wählen. Wenn wir aber mit einer Geradengleichung der Form  $x + c = 0$ starten, so funktioniert dieser Ansatz nicht. In diesem Fall kann man aber  $y(t) = t$ wählen und erhält dann als Parameterform  $g = \{(-c, t) | t \in \mathbb{R}\}.$ 

Bemerkung. Die beiden hier vorgestellten Methoden um die verschiedenen Darstellungen von Geraden in der Ebene ineinander überzuführen sind relativ schnell und einfach durchzuführen. Es gibt aber noch unzählige andere Möglichkeiten die beiden Darstellungsformen in die jeweils andere zu transformieren.

Wir listen auch noch einige weitere Möglichkeiten auf, eine Gerade zu definieren:

• Für zwei verschiedene Punkte  $\mathbf{p}, \mathbf{q} \in \mathbb{R}^2$  gibt es genau eine Gerade, die beide Punkte enthält. Diese Gerade wird als Verbindungsgerade von p und q bezeichnet. Ein Richtungsvektor ist durch  $\mathbf{r} = \mathbf{q} - \mathbf{p}$  gegeben, die Parameterform kann also mittels

$$
\mathbf{x}(t) = \mathbf{p} + t \cdot (\mathbf{q} - \mathbf{p})
$$

beschrieben werden.

• Für einen Punkt  $\mathbf{p}$  im  $\mathbb{R}^2$  und einen Vektor  $\mathbf{n} \in \mathbb{R}^2$  gibt es genau eine Gerade, die p enthält und deren Richtungsvektoren r mit n einen rechten Winkel einschließen. Der Vektor n heißt Normalenvektor der Geraden. Die Situation sieht wie folgt aus:

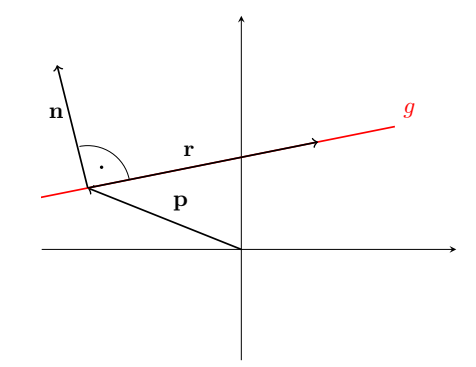

Abbildung 4.8: Parameterform einer Geraden

Zur Bestimmung dieser Geraden stellen wir zuerst fest, dass die Verbindungsstrecke zwischen je zwei Punkten auf der Gerade ein Richtungsvektor ist. Insbesondere steht für jeden Punkt x auf der Gerade der Vektor x − p senkrecht auf n. Somit wissen wir, dass

$$
\langle \mathbf{x} - \mathbf{p}, \mathbf{n} \rangle = 0
$$

sein muss. Setzen wir die gegebenen p und n in die Definition des Skalarprodukts ein, so erhalten wir die Geradengleichung in Normalform.

Beispiel. Wir wollen die Gerade durch den Punkt  $p = (1, 3)$  mit dem Normalenvektor  $n = (1, 2)$  bestimmen. Dazu setzen wir einen (allgemeinen) Punkt  $x = (x, y)$  der Gerade in die Gleichung  $\langle \mathbf{x} - \mathbf{p}, \mathbf{n} \rangle = 0$  ein. Für die linke Seite erhalten wir

$$
\langle \mathbf{x} - \mathbf{p}, \mathbf{n} \rangle = \langle (x - 1, y - 3), (1, 2) \rangle
$$
  
=  $(x - 1) \cdot 1 + (y - 3) \cdot 2$   
=  $x + 2y - 7$ .

Die Gleichung der Geraden in Normalform lautet somit  $x + 2y - 7 = 0$ .

### Schnitt zweier Geraden

Die Schnittmenge zweier Geraden g und h ist die Menge aller Punkte, die sowohl auf g als auch auf h liegen. In der Ebene kann diese Menge entweder leer sein (parallele Geraden), einen Punkt enthalten (sich schneidende Geraden) oder unendlich sein (die beiden Geraden stimmen überein). Um die Schnittmenge zu bestimmen, ist es notwendig ein lineares Gleichungssystem zu lösen. Wir werden lineare Gleichungssysteme dann später auch noch eingehender studieren.

Beispiel. Wir bestimmen den Schnittpunkt der Geraden g und h mit den Gleichungen  $x + y - 2 = 0$  und  $2x - y - 1 = 0$ . Wir müssen also die Punkte finden, welche beide Gleichungen gleichzeitig erfüllen. Zuerst lösen wir die Geradengleichung von g nach x auf:

$$
x + y - 2 = 0
$$
  

$$
x = -y + 2.
$$

Dieses  $x$  setzen wir in die Geradengleichung von  $h$  ein:

$$
2(-y+2) - y - 1 = 0
$$
  
\n
$$
-3y + 3 = 0
$$
  
\n
$$
-3y = -3
$$
  
\n
$$
y = 1.
$$
  
\n
$$
y = 1.
$$

Somit haben q und h genau einen Schnittpunkt y-Koordinate 1 und x-Koordinate  $-y$  +  $2 = -1 + 2 = 1.$ 

## Winkel zwischen Geraden

Laut Satz [12](#page-42-0) wissen wir, dass für den Winkel  $\alpha$  zwischen zwei Vektoren x und v gilt, dass

$$
\langle \mathbf{x}, \mathbf{y} \rangle = \|\mathbf{x}\| \cdot \|\mathbf{y}\| \cdot \cos \alpha.
$$

Außerdem ist der Kosinus, wenn man ihn als Funktion  $[0, \pi] \rightarrow [-1, 1]$  betrachtet umkehrbar, d.h. zu jedem Wert  $t = [-1, 1]$  gibt es genau einen Winkel  $\alpha \in [0, \pi]$  mit cos  $\alpha = t$ . Er besitzt somit eine Umkehrfunktion, die mit arccos (manchmal auch cos−<sup>1</sup> ) bezeichnet wird. Mit Hilfe dieser Funktion können wir die obige Gleichung nach  $\alpha$  auflösen:

$$
\langle \mathbf{x}, \mathbf{y} \rangle = \|\mathbf{x}\| \cdot \|\mathbf{y}\| \cdot \cos \alpha
$$

$$
\cos \alpha = \frac{\langle \mathbf{x}, \mathbf{y} \rangle}{\|\mathbf{x}\| \cdot \|\mathbf{y}\|}
$$

$$
\alpha = \arccos \left(\frac{\langle \mathbf{x}, \mathbf{y} \rangle}{\|\mathbf{x}\| \cdot \|\mathbf{y}\|}\right)
$$

 $\vert : (\Vert \mathbf{x} \Vert \cdot \Vert \mathbf{y} \Vert)$  und Seiten vertauschen

| arccos auf beide Seiten anwenden

Die letzte Formel kann man nun verwenden, um den Winkel zwischen zwei Vektoren zu berechnen. Der Winkel zwischen zwei Geraden ist definiert als der Winkel zwischen den jeweiligen Richtungsvektoren (falls die Geraden einander schneiden).

Beispiel. Wir wollen die Schnittmenge und gegebenenfalls den Winkel zwischen den Geraden

$$
g = \{(x, y) = t \cdot (1, 2) + (3, 1) \in \mathbb{R}^2 \mid t \in \mathbb{R}\}\
$$

und

$$
h = \{(x, y) = s \cdot (2, -1) + (1, 2) \in \mathbb{R}^2 \mid s \in \mathbb{R}\}
$$

bestimmen.

Für die Schnittmenge suchen wir einen Vektor  $(x, y)$  der sowohl als  $t \cdot (1, 2) + (3, 1)$ als auch als  $s \cdot (2,-1) + (1,2)$  für gewisse zu bestimmende reelle Zahlen s, t dargestellt werden kann. Dass wir in der Gleichung von h den Parameter durch s ersetzt haben hat den Grund, dass der Parameter in den beiden Darstellungen von g und h verschieden sein kann. Wir erhalten somit die Gleichung

$$
t \cdot (1,2) + (3,1) = s \cdot (2,-1) + (1,2),
$$

welche in zwei Gleichungen aufgespaltet werden kann:

$$
t + 3 = 2s + 1
$$

$$
2t + 1 = -s + 2
$$

Löst man diese Gleichungen so erhält man die Lösung  $t = 0$  und  $s = 1$ . Den Schnittpunkt erhalten wir, indem wir in der Geradengleichung von g den Parameter 0 setzen (oder in der Geradengleichung von h den Parameter 1 setzen). Das Ergebnis ist in beiden Fällen  $(3, 1)$ .

Die beiden Geraden haben somit genau einen Schnittpunkt und wir können den Winkel als Winkel ihrer Richtungsvektoren bestimmen:

$$
\alpha = \arccos\left(\frac{\langle (1, 2), (2, -1) \rangle}{\|(1, 2)\| \cdot \|(2, -1)\|}\right)
$$

$$
= \arccos\left(\frac{1 \cdot 2 + 2 \cdot (-1)}{\sqrt{1^2 + 2^2} \cdot \sqrt{2^2 + (-1)^2}}\right)
$$

$$
= \arccos\left(\frac{0}{5}\right)
$$

$$
= \frac{\pi}{2}
$$

Die Geraden g und h schneiden sich also im Punkt  $(3, 1)$  in einem rechten Winkel.

Bemerkung. Um herauszufinden, ob sich zwei Geraden in der Ebene in Parameterform in genau einem Punkt schneiden, reicht es zu überprüfen, dass die beiden Richtungsvektoren nicht Vielfache voneinander sind. Für die Berechnung des Winkels zwischen den Geraden ist es dann gar nicht nötig diesen Schnittpunkt konkret auszurechnen.

# <span id="page-48-0"></span>4.3 Geraden und Ebenen im  $\mathbb{R}^3$

## Geraden- und Ebenengleichungen

Wie schon in  $\mathbb{R}^2$  kann man auch in  $\mathbb{R}^3$  eine Gerade durch einen Punkt **p** und einen Richtungsvektor r definieren. Man erhält dann die Gerade in Parameterform:

$$
g = \{ \mathbf{x} = t \cdot \mathbf{r} + \mathbf{p} \in \mathbb{R}^3 \mid t \in \mathbb{R} \}
$$

wobei  $\mathbf{x} = (x_1, x_2, x_3)$  ein allgemeiner Punkt der Gerade und t ein reellwertiger Parameter ist. Ebenso kann man wie im zweidimensionalen Fall eine Gerade durch zwei Punkte p und q bestimmen indem man als Richtungsvektor die Differenz q−p von p nach q wählt.

Im 3-dimensionalen Raum  $\mathbb{R}^3$  können Geraden nicht mehr in Normalform angegeben werden. Grund dafür ist, dass die Lösungsmengen von Gleichungen der Form

$$
ax + by + cz + d = 0
$$

im Allgemeinen Ebenen sind. Gibt man eine Ebene durch eine solche Gleichung an spricht man von einer Ebenengleichung in Normalform bzw. parameterfreier Form.

Bemerkung. Ebenso wie bei Geraden im  $\mathbb{R}^2$  ist der Vektor  $(a, b, c)$  hier der Normalenvektor der Ebene im Raum. Man kann also, wenn man einen Punkt p auf der Ebene und ihren Normalenvektor n kennt die Ebenengleichung in parameterfreier Form durch

$$
\langle \mathbf{x} - \mathbf{p}, \mathbf{n} \rangle = 0
$$

berechnen, wobei  $\mathbf{x} = (x, y, z)$  ein allgemeiner Punkt der Ebene ist.

Des Weiteren kann man auch Ebenen in Parameterform angeben. Man benötigt dafür einen Punkt p auf der Ebene und zwei von 0 verschiedene Richtungsvektoren  $r_1$  und  $r_2$ , wobei  $r_1$  kein Vielfaches von  $r_2$  ist. Die Beschreibung der Ebene E zu diesen Daten sieht dann in Parameterform folgendermaßen aus:

$$
E = \{ \mathbf{x} = \mathbf{p} + t_1 \cdot \mathbf{r}_1 + t_2 \cdot \mathbf{r}_2 \in \mathbb{R}^3 \mid t_1, t_2 \in \mathbb{R} \}.
$$

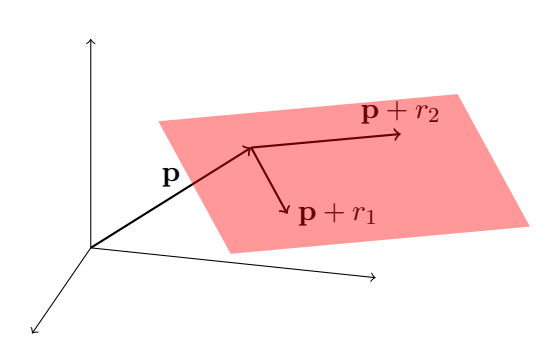

Abbildung 4.9: Parameterform einer Ebene

Bemerkung. Falls  $r_1$  ein Vielfaches von  $r_2$  ist beschreibt diese Parameterform eine Gerade.

Die Parameterform erlaubt es uns, auf relativ einfache Weise eine Ebene durch drei Punkte  $p_1, p_2, p_3$  zu bestimmen. Die benötigten Richtungsvektoren berechnen wir als  $\mathbf{r}_1 = \mathbf{p}_2 - \mathbf{p}_1$  und  $\mathbf{r}_2 = \mathbf{p}_3 - \mathbf{p}_1$ . Sofern  $\mathbf{p}_1$ ,  $\mathbf{p}_2$  und  $\mathbf{p}_3$  nicht auf einer gemeinsamen Geraden liegen ist das so berechnete  $r_1$  kein Vielfaches von  $r_2$  und wir erhalten tatsächlich eine Ebene.

Beispiel. Wir wollen die Parameter- und Normalform der Ebene E durch die Punkte  $\mathbf{p}_1 = (1, -1, 1), \mathbf{p}_2 = (1, 1, -1) \text{ und } \mathbf{p}_3 = (-1, 1, -1) \text{ finden}.$ 

Für die Parameterform berechnen wir

$$
\mathbf{r}_1 = \mathbf{p}_2 - \mathbf{p}_1 = (1, 1, -1) - (1, -1, 1) = (0, 2, -2)
$$

und

$$
\mathbf{r}_2 = \mathbf{p}_3 - \mathbf{p}_1 = (-1, 1, -1) - (1, -1, 1) = (-2, 2, -2).
$$

Da die Vektoren  $r_1$  und  $r_2$  nicht Vielfache voneinander sind, kann die Ebene somit in Parameterform als

$$
E = \{ \mathbf{x} = (1, -1, 1) + t_1 \cdot (0, 2, -2) + t_2 \cdot (-2, 2, -2) \in \mathbb{R}^3 \mid t_1, t_2 \in \mathbb{R} \}
$$

geschrieben werden. Um in Normalform umzurechnen betrachten wir die Parameterform in jeder Koordinate:

$$
x_1 = 1 + 0t_1 - 2t_2,
$$
  
\n
$$
x_2 = -1 + 2t_1 + 2t_2,
$$
  
\n
$$
x_3 = 1 - 2t_1 - 2t_2.
$$

Aus der ersten Gleichung erhalten wir durch Äquivalenzumformungen

$$
t_2 = -\frac{x_1}{2} + \frac{1}{2} \, .
$$

Setzen wir das in die zweite Gleichung ein, so bekommen wir die Gleichung

$$
x_2 = -1 + 2t_1 + 2\left(-\frac{x_1}{2} + \frac{1}{2}\right),
$$

die wir durch weitere Äquivalenzumformungen auf die Form

$$
t_1 = \frac{x_1}{2} + \frac{x_2}{2}
$$

bringen können. Nun setzen wir die Werte für  $t_1$  und  $t_2$  in die dritte Gleichung ein und erhalten

$$
x_3 = 1 - 2\left(\frac{x_1}{2} + \frac{x_2}{2}\right) - 2\left(-\frac{x_1}{2} + \frac{1}{2}\right).
$$

Diese Gleichung kann durch Äquivalenzumformungen auf die Form

$$
x_2 + x_3 = 0
$$

gebracht werden. Dies ist dann gerade die Normalform der Ebene E.

## <span id="page-51-0"></span>4.4 Lineare Gleichungssysteme in 2 bzw. 3 Variablen

Viele der Probleme, die wir bisher in diesem Kapitel betrachtet haben, lassen sich auf ein lineares Gleichungssystem zurückführen, d.h. auf eine Menge von Gleichungen, wo die Unbekannten nur linear vorkommen. Wir beginnen mit Gleichungssystemen in 2 Variablen.

## Lineare Gleichungssysteme in 2 Variablen

Beispiel. Zwei Geraden g und h seien durch die Gleichungen  $x + y - 3 = 0$  und  $3x$  $y + 2 = 0$  beschrieben. Um die Schnittpunkte zu finden, muss also die Lösungsmenge des Gleichungssystems

$$
x + y - 3 = 0
$$

$$
3x - y + 2 = 0
$$

bestimmt werden.

Beispiel. Eine Ebene  $E$  sei – wie in einem früheren Beispiel – in Parameterform gegeben:

$$
E = \{ \mathbf{x} = (1, -1, 1) + t_1 \cdot (0, 2, -2) + t_2 \cdot (-2, 2, -2) \in \mathbb{R}^3 \mid t_1, t_2 \in \mathbb{R} \}.
$$

Um die Normalform von E zu berechnen, betrachteten wir das linear Gleichungssystem

$$
x_1 = 1 + 0t_1 - 2t_2
$$
  
\n
$$
x_2 = -1 + 2t_1 + 2t_2
$$
  
\n
$$
x_3 = 1 - 2t_1 - 2t_2.
$$

Die Idee war dann das System, welches aus den ersten beiden Gleichungen besteht

$$
x_1 = 1 + 0t_1 - 2t_2
$$
  

$$
x_2 = -1 + 2t_1 + 2t_2
$$

nach  $t_1$  und  $t_2$  aufzulösen, wobei  $x_1$  und  $x_2$  als Parameter betrachtet werden. Diese beiden Lösungen für  $t_1$  und  $t_2$  (welche von  $x_1$  und  $x_2$  abhängen) wurden dann in die dritte Gleichung

$$
x_3 = 1 - 2t_1 - 2t_2
$$

eingesetzt und man erhält dadurch die gewünschte Normalform (welche eine lineare Gleichung in  $x_1$ ,  $x_2$  und  $x_3$  ist).

Allgemein ist ein lineares Gleichungssystem in 2 Variablen eine Menge von linearen Gleichungen in 2 Variablen (hier  $x$  und  $y$ )

$$
a_1x + b_1y + c_1 = 0
$$
  
\n
$$
a_2x + b_2y + c_2 = 0
$$
  
\n
$$
\vdots
$$
  
\n
$$
a_kx + b_ky + c_k = 0,
$$

wobei die  $a_i$ ,  $b_i$  und  $c_i$  jeweils vorgegeben reelle Zahlen sind. Gesucht sind nun Variablenbelegungen, so dass alle Gleichungen gleichzeitig richtig sind. Jede solche Variablenbelegung heißt Lösung des linearen Gleichungssystems. Die Menge aller Lösungen bezeichnen wir (wie schon im Kapitel über Gleichungen) als Lösungsmenge. In diesem Abschnitt werden wir uns mit Methoden zur Bestimmung der Lösungsmenge von linearen Gleichungssystemen beschäftigen.

### Graphische Interpretation von linearen Gleichungssystemen in 2 Variablen

Jede einzelne Gleichung in eine linearen Gleichungssystem in 2 Variablen ist die Gleichung einer Geraden in Normalform. Wenn wir nun ein solches Gleichungssystem lösen wollen, müssen wir  $x$  und  $y$  finden, die Lösungen aller Gleichungen sind, d.h. die entsprechenden Punkte  $(x, y)$  liegen auf jeder der Geraden. Ein lineares Gleichungssystem in zwei Variablen zu lösen ist somit gleichbedeutend mit der Aufgabe, den Schnitt einer Menge von Geraden im  $\mathbb{R}^2$  zu bestimmen.

Beispiel. Die Geraden  $g_1, g_2$  und  $g_3$ , gegeben durch die Gleichungen  $x + 7y - 9 = 0$ ,  $x + y - 3 = 0$  und  $2x - 3y + 3 = 0$  enthalten alle den Punkt  $p = (2, 1)$  (siehe Abbildung [4.10\)](#page-52-0). Also erfüllt  $x = 2, y = 1$  alle drei Geradengleichungen und ist somit eine Lösung des linearen Gleichungssystems

$$
x + 7y - 9 = 0,
$$
  
\n
$$
x + y - 3 = 0,
$$
  
\n
$$
2x - 3y + 3 = 0.
$$

<span id="page-52-0"></span>Aus der Abbildung [4.10](#page-52-0) sieht man auch leicht, dass  $p = (2, 1)$  der einzige Punkt ist, welcher auf den Geraden  $g_1, g_2$  und  $g_3$  liegt.

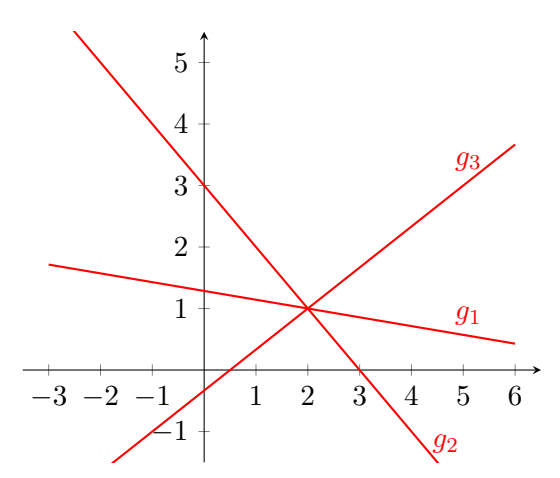

Abbildung 4.10: Interpretation der Lösung eines linearen Gleichungssystems als Schnitt von Geraden

Anhand dieser geometrischen Interpretation kann man auch leicht erkennen, wie die Lösungsmengen von linearen Gleichungssystemen in zwei Variablen aussehen:

- Falls die Geraden alle übereinstimmen, so ist jeder Punkt dieser Gerade eine Lösung des Gleichungssystems. Die Lösungsmenge ist also eine Gerade.
- Falls die Geraden nicht übereinstimmen, können sie einander in höchstens einem Punkt schneiden. Tun sie das, so hat das Gleichungssystem eine eindeutige Lösung.
- Andernfalls haben die Geraden keinen gemeinsamen Punkt (das ist zum Beispiel bei zwei parallelen Geraden und bei drei oder mehr "zufälligen" Geraden der Fall). In diesem Fall ist die Lösungsmenge des Gleichungssystems leer.

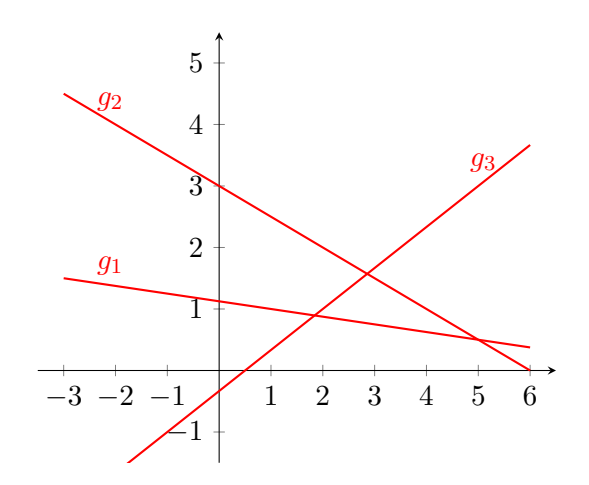

Abbildung 4.11: Typischerweise haben drei (oder mehr) Geraden in der Ebene keinen gemeinsamen Punkt, die Lösungsmenge des zugehörigen linearen Gleichungssystems ist also leer.

## Lineare Gleichungssysteme in 3 Variablen

Analog zum 2-Variablen Fall, ist eine lineares Gleichungssystem in 3 Variablen eine Menge von linearen Gleichungen in 3 Variablen.

Beispiel. Um die Schnittpunkte der beiden Ebenen  $E_1$  und  $E_2$  mit den Gleichungen  $x + y + z + 1 = 0$  und  $x - y + z - 1 = 0$  zu berechnen, müssen wir alle Lösungen des linearen Gleichungssystems

$$
x + y + z + 1 = 0
$$

$$
x - y + z - 1 = 0
$$

finden.

Lineare Gleichungen in 3 Variablen entsprechen genau den Ebenengleichungen in Normalform. Lineare Gleichungssysteme in 3 Variablen zu lösen ist somit gleichbedeutend damit, den Schnitt der entsprechenden Ebenen zu finden, ganz analog zu den Gleichungssystemen in 2 Variablen.

### Lösung durch Substitution

Gegeben sei ein lineares Gleichungssystem in den Variablen  $x, y, z$ . Bisher haben wir solche Systeme mit ad-hoc-Methoden gelöst. Dabei folgten wir aber meistens in groben Zügen folgendem Schema:

- 1. Löse eine Gleichung durch Äquivalenzumformungen nach einer Variablen auf, sagen wir x.
- 2. Ersetze in allen anderen Gleichungen die Variable x durch das Resultat des ersten Schrittes. Dadurch erhalten wir ein Gleichungssystem mit einer Variable weniger.
- 3. Wiederhole die ersten beiden Schritte bis jede Variable nur noch in einer Gleichung auftritt. Löse dann diese Gleichungen. Wenn mehrere Variablen in einer Gleichung auftreten, dürfen wir alle bis auf eine durch sogenannte "freie Parameter" ersetzen. Jede beliebige Belegung dieser Parameter mit reellen Zahlen führt zu einer Lösung des Gleichungssystems.
- 4. Durch Einsetzen in die Gleichungen die wir jeweils im ersten Schritt erhalten haben erhalten wir dann alle Lösungen. Auch hier gilt: gibt es Variablen in einer dieser Gleichungen, die noch nicht belegt sind, dürfen wir diese wieder als freie Parameter wählen.

Diese Methode ein lineares Gleichungssystem zu Lösen wird manchmal als Substitutionsmethode bezeichnet. Bei Systemen mit zwei oder drei Variablen ist sie oft relativ einfach anwendbar, bei größeren Systemen wird sie aber schnell unübersichtlich und daher fehleranfällig.

Beispiel. Wir lösen das Gleichungssystem

$$
x + y - 1 = 0
$$

$$
x - y - 3 = 0.
$$

Zuerst formen wir die erste Gleichung zu  $y = -x + 1$  um und setzen das in die zweite Gleichung ein. Somit erhalten wir  $x - (-x + 1) - 3 = 0$  beziehungsweise  $2x - 4 = 0$ . Folglich muss  $x = 2$  und  $y = -x + 1 = -1$  sein.

Beispiel. Wir lösen das lineare Gleichungssystem

$$
x - y + z + 1 = 0
$$

$$
-x + y + z - 2 = 0
$$

mit der Substitutionsmethode. Zuerst formen wir die erste Gleichung um:

$$
x - y + z + 1 = 0
$$
  

$$
z = -x + y - 1
$$
  

$$
| -x + y - 1
$$

Jetzt ersetzen wir z in der zweiten Gleichung durch  $-x + y - 1$  und erhalten  $-x + y +$  $(-x + y - 1) - 2 = 0$  beziehungsweise

$$
-2x + 2y - 3 = 0.
$$

Durch Äquivalenzumformungen sehen wir, dass  $y = x + \frac{3}{2}$  $\frac{3}{2}$  sein muss. Da wir keine weiteren Gleichungen zur Verfügung haben, kommen alle Paare  $(x, y)$  mit der Eigenschaft  $y = x + \frac{3}{2}$ 2 als Lösungen in Frage. Wir ersetzen x durch den freien Parameter t, erhalten dadurch  $y = \frac{3}{2} + t$  und setzen das in die Gleichung  $z = -x + y - 1$  ein. Somit erhalten wir

$$
z = -t + \left(\frac{3}{2} + t\right) - 1 = \frac{1}{2}.
$$

Die Elemente der Lösungsmenge haben also die Form

$$
x = t
$$

$$
y = t + \frac{3}{2}
$$

$$
z = \frac{1}{2}
$$

Schreibt man diese Lösung als Vektor, so erhält man  $(x, y, z) = t \cdot (1, 1, 0) + (0, 1, 0),$ was genau die Parameterform einer Geraden im R 3 ist. Das passt auch mit unserer Interpretation von Gleichungssystemen in 3 Variablen als Schnitt von Ebenen zusammen.

## Das Gauß-Verfahren

Wir betrachten das folgende lineare Gleichungssystem:

$$
x + 2y - 2z = 3
$$

$$
-y + 2z = -1
$$

$$
z = 1
$$

Dieses System ist sehr leicht zu lösen: aus der letzten Gleichung sieht man sofort, dass  $z = 1$  gelten muss. Setzt man das in die zweite Gleichung ein, stellt man fest, dass  $y = 3$ ist. Setzt man dann in der ersten Gleichung  $y = 3$  und  $z = 1$  ein, so sieht man, dass  $x = -1$  ist.

Dieses System ist deshalb so leicht zu lösen, weil es in sogenannter Zeilenstufenform vorliegt: Jede Zeile enthält eine Variable, die in den nachfolgenden Zeilen nicht mehr vorkommt (ordnet man die Variablen richtig an, so ergibt sich tatsächlich ein Stufenmuster wie im obigen Beispiel).

Das Gauß-Verfahren ist eine Methode zum Lösen linearer Gleichungssysteme, die den Umstand nutzt, dass lineare Gleichungssysteme in Zeilenstufenform sehr leicht zu lösen sind. Bei dieser Methode bringen wir ein gegebenes Gleichungssystem zuerst mittels spezieller Äquivalenzumformungen (sogenannte elementare Zeilenumformungen) auf Zeilenstufenform und lösen dann dieses einfachere Gleichungssystem. Da Äquivalenzumformungen die Lösungsmenge nicht verändern, haben wir dadurch das ursprüngliche Gleichungssystem gelöst.

Die folgenden Umformungen werden hierfür benötigt:

- Äquivalenzumformungen innerhalb einer Gleichung (insbesondere Multiplikation beider Seiten mit demselben  $c \neq 0$ )
- Vertauschen von zwei Zeilen
- Addieren eines beliebigen Vielfachen einer Zeile zu einer anderen Zeile

Bemerkung. Substitution ist ebenfalls eine Äquivalenzumformung. Sie besteht aus zwei Teilen: zuerst werden Äquivalenzumformungen auf eine Gleichung angewandt, dann wird ein Vielfaches dieser Gleichung von jeder anderen Gleichung, die die entsprechende Variable enthält subtrahiert. In gewisser Weise sind Substitution und Gauß-Verfahren somit dasselbe Lösungsverfahren. Wie schon erwähnt ist Substitution bei einem kleinen Gleichgunssystem (wenige Gleichungen/Variablen) leicht durchzuführen; je größer das System wird, desto eher lohnt sich die strukturierte Herangehensweise des Gauß-Verfahrens.

Mit Hilfe von Matrizen kann man das Gauß-Verfahren noch strukturierter durchführen. Dazu betrachten wir die sogenannte erweiterte Koeffizientenmatrix eines linearen Gleichungssystems:

Gegeben sei ein lineares Gleichungssystem der Form

$$
a_{11}x + a_{12}y + a_{13}z = b_1
$$
  
\n
$$
a_{21}x + a_{22}y + a_{23}z = b_1
$$
  
\n
$$
\vdots
$$
  
\n
$$
a_{n1}x + a_{n2}y + a_{n3}z = b_n
$$

Mit wesentlich weniger Schreibaufwand können die wesentlichen Informationen über dieses Gleichungssystem in einer sogenannten Matrix dargestellt werden.

$$
\begin{pmatrix} a_{11} & a_{12} & a_{13} & b_1 \ a_{21} & a_{22} & a_{23} & b_2 \ \vdots & \vdots & \vdots & \vdots \ a_{n1} & a_{n2} & a_{n3} & b_n \end{pmatrix}
$$

Die zuvor erwähnten Äquivalenzumformungen lassen sich nun auch an dieser Matrix durchführen:

- Multiplikation aller Werte einer Zeile mit demselben  $c \neq 0$ .
- Vertauschen von zwei Zeilen.
- Addieren eines beliebigen Vielfachen einer Zeile zu einer anderen Zeile.

Beispiel. Wir betrachten das Gleichungssystem

$$
x + 2y + 3z = 1
$$

$$
-x + y - 4z = 3
$$

$$
2x - y + 5z = 2
$$

Die entsprechende Matrixdarstellung ist dann gegeben durch

$$
\begin{pmatrix} 1 & 2 & 3 & 1 \ -1 & 1 & -4 & 3 \ 2 & -1 & 5 & 2 \end{pmatrix}
$$

Falls wir nun z.B. die zweite Gleichung mit 2 multplizieren, so ändert sich obige Matrix zu  $\sqrt{4}$ 

$$
\begin{pmatrix} 1 & 2 & 3 & 1 \ -2 & 2 & -8 & 6 \ 2 & -1 & 5 & 2 \end{pmatrix}
$$

Falls wir nun z.B. in diesem neuen Gleichungssystem die zweite Zeile zur ersten addieren, so wird die entsprechende Matrix zu

$$
\begin{pmatrix} -1 & 4 & -5 & 7 \ -2 & 2 & -8 & 6 \ 2 & -1 & 5 & 2 \end{pmatrix}.
$$

Beispiel. Wir lösen das folgende Gleichungssystem mit Hilfe des Gauß-Verfahrens:

$$
x + 2y - z = -1
$$

$$
x + 2y + z = 3
$$

$$
2x + 3y + z = -1
$$

Zuerst ermitteln wir die entsprechende Matrix:

$$
\begin{pmatrix} 1 & 2 & -1 & -1 \\ 1 & 2 & 1 & 3 \\ 2 & 3 & 1 & -1 \end{pmatrix}
$$

Wir betrachten die erste Spalte. Wir wollen, dass hier nur noch der erste Eintrag  $\neq 0$ ist. Zu diesem Zweck subtrahieren wir die erste Zeile von der zweiten Zeile, und das doppelte der ersten Zeile von der dritten Zeile. Diese Umformungen schreibt man oft in der Form

$$
\begin{pmatrix} 1 & 2 & -1 & -1 \\ 1 & 2 & 1 & 3 \\ 2 & 3 & 1 & -1 \end{pmatrix} \xrightarrow{-I} \sim \begin{pmatrix} 1 & 2 & -1 & -1 \\ 0 & 0 & 2 & 4 \\ 0 & -1 & 3 & 1 \end{pmatrix}
$$

Als nächstes betrachten wir die Spalte mit dem niedrigsten Index, so dass es außerhalb der ersten Zeile noch Einträge  $\neq 0$  gibt. Das ist in diesem Fall die zweite Spalte. Wir wollen nun, dass hier nur noch in der ersten und zweiten Zeile ein Eintrag  $\neq 0$  steht. Das können wir erreichen, indem wir die zweite und dritte Zeile vertauschen.

$$
\begin{pmatrix} 1 & 2 & -1 & -1 \\ 0 & 0 & 2 & 4 \\ 0 & -1 & 3 & 1 \end{pmatrix} \updownarrow \sim \begin{pmatrix} 1 & 2 & -1 & -1 \\ 0 & -1 & 3 & 1 \\ 0 & 0 & 2 & 4 \end{pmatrix}
$$

Das dieser Matrix entsprechende Gleichungssystem ist in Zeilenstufenform:

$$
x + 2y - z = -1
$$

$$
-y + 3z = 1
$$

$$
2z = 4
$$

Aus der letzten Gleichung erhalten wir  $z = 2$ . Setzen wir das in die zweite Gleichung ein, so bekommen wir  $y = 5$ . Zuletzt setzen wir noch in der ersten Gleichung  $y = 5$  und  $z = 2$  ein und erhalten  $x = -9$ .

## <span id="page-58-0"></span>4.5 Relative Lage von Punkten, Geraden und Ebenen

In diesem Abschnitt werden wir darauf eingehen, wie Punkte, Geraden und Ebenen relativ zueinander im  $\mathbb{R}^3$  liegen können. Wir werden auch jeweils eine Möglichkeit angeben, mit Hilfe eines linearen Gleichungssystems zu überprüfen, welcher Fall vorliegt. Ebenen und Geraden werden wir in Parameterform schreiben.

**Punkt-Punkt** Der einfachste Fall ist die Lage zweier Punkte  $p = (p_1, p_2, p_3)$  und  $\mathbf{q} = (q_1, q_2, q_3)$  zueinander. Die beiden Punkte können entweder übereinstimmen, oder verschieden sein. Sie stimmen überein genau dann, wenn  $p_1 = q_1$ ,  $p_2 = q_2$  und  $p_3 = q_3$ .

Punkt-Gerade Ein Punkt p kann entweder auf einer Geraden g mit Parameterform  $\mathbf{x}(t) = \mathbf{q} + t \cdot \mathbf{r}$  liegen, oder nicht. Er liegt auf der Geraden genau dann, wenn das Gleichungssystem  $\mathbf{p} = t \cdot \mathbf{r} + \mathbf{q}$  für die Variable  $t \in \mathbb{R}$  eine Lösung besitzt.

**Punkt-Ebene** Ein Punkt **p** kann entweder in einer Ebene  $E = \mathbf{q} + t_1 \cdot \mathbf{r}_1 + t_2 \cdot \mathbf{r}_2$ liegen, oder nicht. Er liegt genau dann in der Ebene, wenn das Gleichungssystem p =  $q + x \cdot r_1 + y \cdot r_2$  in den Variablen x und y eine Lösung besitzt.

Gerade-Gerade Zwei Geraden g und  $h$  in  $\mathbb{R}^3$  können entweder identisch sein, oder parallel sein, oder einander in einem Punkt schneiden, oder windschief zueinander liegen. Wenn diese Geraden in Parameterform als

$$
g = \{ t \cdot \mathbf{r} + \mathbf{p} \in \mathbb{R}^3 \mid t \in \mathbb{R} \}
$$

und

$$
h = \{t \cdot \mathbf{s} + \mathbf{q} \in \mathbb{R}^3 \mid t \in \mathbb{R}\}
$$

gegeben sind[1](#page-58-1) , so können die einzelnen Fälle wie folgt überprüft werden:

<span id="page-58-1"></span> $1$ Die "interne" Variable  $t$  in der Beschreibung der Geraden ist in diesen beiden Zeilen unabhängig. Wenn man Schnittprobleme der hier auftretenden Art betrachtet, benennt man besser als erstes eine dieser beiden Variablen um, um unsinnige Fehler zu vermeiden. Dies ändert natürlich nichts an den Geraden als Punktmengen.

• g und h sind identisch, wenn r ein Vielfaches von s ist und p auf h liegt, falls also die Gleichungssysteme

<span id="page-59-0"></span>
$$
\mathbf{r} = c \cdot \mathbf{s} \tag{4.2}
$$

und

<span id="page-59-1"></span>
$$
\mathbf{p} = t \cdot \mathbf{s} + \mathbf{q} \tag{4.3}
$$

Lösungen  $c, t \in \mathbb{R}$  besitzen.

- q und h sind parallel (aber nicht identisch), wenn r ein Vielfaches von s ist und p nicht auf h liegt, d.h. wenn [\(4.2\)](#page-59-0) eine Lösung  $c \in \mathbb{R}$  aber [\(4.3\)](#page-59-1) keine Lösung  $t \in \mathbb{R}$ besitzt.
- g und h schneiden einander in einem Punkt, wenn r kein Vielfaches von s ist (d.h. [\(4.2\)](#page-59-0) hat keine Lösung  $c \in \mathbb{R}$ , jedoch das Gleichungssystem

<span id="page-59-2"></span>
$$
x \cdot \mathbf{r} + \mathbf{p} = y \cdot \mathbf{s} + \mathbf{q} \tag{4.4}
$$

in den beiden Variablen x und y eine Lösung besitzt. Der Punkt  $x \cdot \mathbf{r} + \mathbf{p} = y \cdot \mathbf{s} + \mathbf{q}$ heißt in diesem Fall Schnittpunkt von g und h.

• Falls keine der obigen Aussagen zutrifft, d.h. falls weder [\(4.2\)](#page-59-0) noch [\(4.4\)](#page-59-2) Lösungen besitzen, sind  $g$  und  $h$  windschief.

Bemerkung. Das Gleichungssystem [\(4.4\)](#page-59-2) kann auch benutzt werden, um zu überprüfen, ob die Geraden übereinstimmen. In diesem Fall ist die Lösungsmenge nämlich unendlich. Falls die Lösungsmenge aber leer ist, so können wir daraus nicht ohne zusätzliche Überlegungen erkennen, ob die Geraden parallel oder windschief sind.

**Gerade-Ebene** Gegeben sind eine Gerade g und eine Ebene  $E$ , jeweils in Parameterform

$$
g = \{ \cdot \mathbf{r} + \mathbf{p} \in \mathbb{R}^3 \mid t \in \mathbb{R} \}
$$

und

$$
E = \{ \mathbf{q} + t_1 \cdot \mathbf{r}_1 + t_2 \cdot \mathbf{r}_2 \in \mathbb{R}^3 \mid t_1, t_2 \in \mathbb{R} \}.
$$

Dann kann g entweder in E liegen, oder g schneidet E in einem Punkt, oder g liegt parallel zu E. Um festzustellen, welcher Fall zutrifft, betrachten wir das lineare Gleichungssystem in drei Variablen  $x, y, z \in \mathbb{R}$ 

$$
x \cdot \mathbf{r} + \mathbf{p} = \mathbf{q} + y \cdot \mathbf{r}_1 + z \cdot \mathbf{r}_2. \tag{4.5}
$$

Es ergeben sich folgende Alternativen:

- Ist die Lösungsmenge unendlich, dann liegt die Gerade g in der Ebene E.
- $\bullet$  Existiert eine eindeutige Lösung, dann schneiden g und  $E$  einander in genau einem Punkt.
- Falls keine Lösung existiert, so liegt g parallel zu E.

**Ebene-Ebene** Zuletzt betrachten wir noch den Fall zweier Ebenen  $E$  und  $F$ , ebenfalls gegeben in Parameterform

$$
E = \{ \mathbf{p} + t_1 \cdot \mathbf{r}_1 + t_2 \cdot \mathbf{r}_2 \in \mathbb{R}^3 \mid t_1, t_2 \in \mathbb{R} \}
$$

und

$$
F = \{ \mathbf{q} + t_1 \cdot \mathbf{s}_1 + t_2 \cdot \mathbf{s}_2 \in \mathbb{R}^3 \mid t_1, t_2 \in \mathbb{R} \}.
$$

Die Ebenen können entweder identisch sein, oder parallel, oder sie schneiden einander in einer Geraden. Um festzustellen, welcher Fall zutrifft, betrachten wir das Gleichungssystem in 4 Variablen  $x,y, z$  und w

$$
\mathbf{p} + x \cdot \mathbf{r}_1 + y \cdot \mathbf{r}_2 = \mathbf{q} + z \cdot \mathbf{s}_1 + w \cdot \mathbf{s}_2,
$$

wobei sich die folgenden Alternativen ergeben:

- Falls die Lösungsmenge unendlich ist und durch einen reellen Parameter beschrieben werden kann, so schneiden die Ebenen einander in einer Geraden.
- Falls wir zwei Parameter benötigen um die Lösungsmenge zu beschreiben, dann sind die Ebenen identisch.
- Gibt es keine Lösung, so sind die Ebenen parallel.

Sind die Ebenen durch Gleichungen in Normalform beschrieben, d.h.

$$
E = \{ \mathbf{x} = (x, y, z) \in \mathbb{R}^3 \mid ax + by + cz + d = 0 \}
$$

und

$$
F = \{ \mathbf{x} = (x, y, z) \in \mathbb{R}^3 \mid ex + fy + gz + h = 0 \},\
$$

so betrachtet man stattdessen das Gleichungssystem in drei Variablen  $x, y$  und  $z$ :

$$
ax + by + cz + d = 0
$$

$$
ex + fy + gz + h = 0.
$$

Die Alternativen sind dieselben wie oben beschrieben, mit etwas einfachereren Kriterien:

- Falls die Vektoren  $(a, b, c)$  und  $(e, f, g)$  nicht Vielfache voneinander sind, so schneiden die Ebenen einander in einer Geraden.
- Falls die Vektoren  $(a, b, c, d)$  und  $(e, f, g, h)$  Vielfache voneinander sind, dann sind die Ebenen identisch.
- Gelten beide Bedingungen nicht, sind also  $(a, b, c)$  und  $(e, f, g)$  Vielfache voneinander aber  $(a, b, c, d)$  und  $(e, f, g, h)$  nicht, so sind die Ebenen parallel.

Beispiel. Wir wollen überprüfen, ob der Punkt  $p = (1, 2, 1)$  in der Ebene E liegt, welche durch die Parameterform

$$
E = \{t_1 \cdot (1, 2, 3) + t_2 \cdot (1, 0, 1) + (2, 0, 0) \in \mathbb{R}^3 \mid t_1, t_2 \in \mathbb{R}\}\
$$

gegeben ist. Wir stellen also das entsprechende Gleichungssystem auf:

$$
1 = x + y + 2
$$

$$
2 = 2x
$$

$$
1 = 3x + y
$$

Wir lösen dieses System durch Substitution: aus der zweiten Gleichung erhalten wir direkt  $x = 1$ . Setzen wir das in die erste Gleichung ein, so erhalten wir die Gleichung 1 = 1 + y + 2, also y = −2. Um zu überprüfen, ob  $x = 1$  und  $y = -2$  tatsächlich eine Lösung des Gleichungssystems ist, müssen wir noch in die dritte Gleichung einsetzen. Hier erhalten wir  $1 = 3 - 2$ , eine wahre Aussage. Das Gleichungssystem besitzt also eine Lösung und somit liegt der Punkt p in der Ebene E.

Beispiel. Wir bestimmen den Schnitt der Ebenen  $E$  und  $F$ , gegeben in Parameterform als

$$
E = \{(0, 1, 2) + t_1(1, 1, 2) + t_2(0, 1, 3) \in \mathbb{R}^3 \mid t_1, t_2 \in \mathbb{R}\}
$$

und

$$
F = \{ (1, 2, -2) + t_1(2, -1, 1) + t_2(-1, 0, 1) \in \mathbb{R}^3 \mid t_1, t_2 \in \mathbb{R} \}.
$$

Wir betrachten also das Gleichungssystem  $(0, 1, 2) + x(1, 1, 2) + y(0, 1, 3) = (1, 2, -2) +$  $z(2, -1, 1) + w(-1, 0, 1)$ , beziehungsweise

$$
x = 1 + 2z - w
$$

$$
1 + x + y = 2 - z
$$

$$
2 + 2x + 3y = -2 + z + w
$$

Wir werden dieses Gleichungssystem mit Hilfe des Gauß-Verfahrens lösen. Zuerst bringen wir es durch Äquivalenzumformungen in jeder Zeile auf die Standardform

$$
x - 2z + w = 1
$$

$$
x + y + z = 1
$$

$$
2x + 3y - z - w = -4
$$

Nun stellen wir die entsprechende Matrix auf und formen um:

$$
\begin{pmatrix}\n1 & 0 & -2 & 1 & 1 \\
1 & 1 & 1 & 0 & 1 \\
2 & 3 & -1 & -1 & -4\n\end{pmatrix}\n\xrightarrow{-I} \sim\n\begin{pmatrix}\n1 & 0 & -2 & 1 & 1 \\
0 & 1 & 3 & -1 & 0 \\
0 & 3 & 3 & -3 & -6\n\end{pmatrix}\n\xrightarrow{-3 \cdot II} \sim\n\begin{pmatrix}\n1 & 0 & -2 & 1 & 1 \\
0 & 1 & 3 & -1 & 0 \\
0 & 0 & -6 & 0 & -6\n\end{pmatrix}
$$

Das Gleichungssystem, das dieser Matrix entspricht ist in Zeilenstufenform:

$$
x - 2z + w = 1
$$

$$
y + 3z - w = 0
$$

$$
-6z = -6
$$

Aus der letzten Gleichung erhalten wir sofort  $z = 1$ . Setzen wir das in die zweite Gleichung ein, so erhalten wir  $y + 3 - w = 0$ . Hier sind noch zwei Variablen vorhanden, wir dürfen eine davon als Parameter wählen. Wählen wir beispielsweise  $w = t$ , dann erhalten wir  $y = -3 + t$ . Setzen wir das in die erste Gleichung ein, so erhalten wir  $x - 2 + t = 1$ , was sich zu x = 3 − t umformt. Da die Lösungsmenge des Gleichungssystem nur von einem Parameter abhängt, schneiden sich E und F in einer Geraden.

Wir bestimmen nun noch die Schnittgerade. Jeder Punkt im Schnitt der Ebenen E und F kann durch  $(0, 1, 2) + x(1, 1, 2) + y(0, 1, 3)$  beschrieben werden, wobei x und y Werte aus der Lösung  $(x, y, z, w)$  des Gleichungssystems annehmen. Das entspricht der Parameterdarstellung

$$
(0,1,2) + (3-t)(1,1,2) + (-3+t)(0,1,3),
$$

beziehungsweise

$$
(3, 1, -1) + t(-1, 0, 1).
$$

Einsetzen von z und w in die rechte Seite des ursprünglichen Gleichungssystems hätte zum selben Ergebnis geführt.

# Literaturverzeichnis

<span id="page-63-0"></span>[Gri13] Daniel Grieser, Mathematisches Problemlösen und Beweisen: Eine Entdeckungsreise in die Mathematik, 1. Auflage, Springer Spekturm, Heidelberg, 2013.